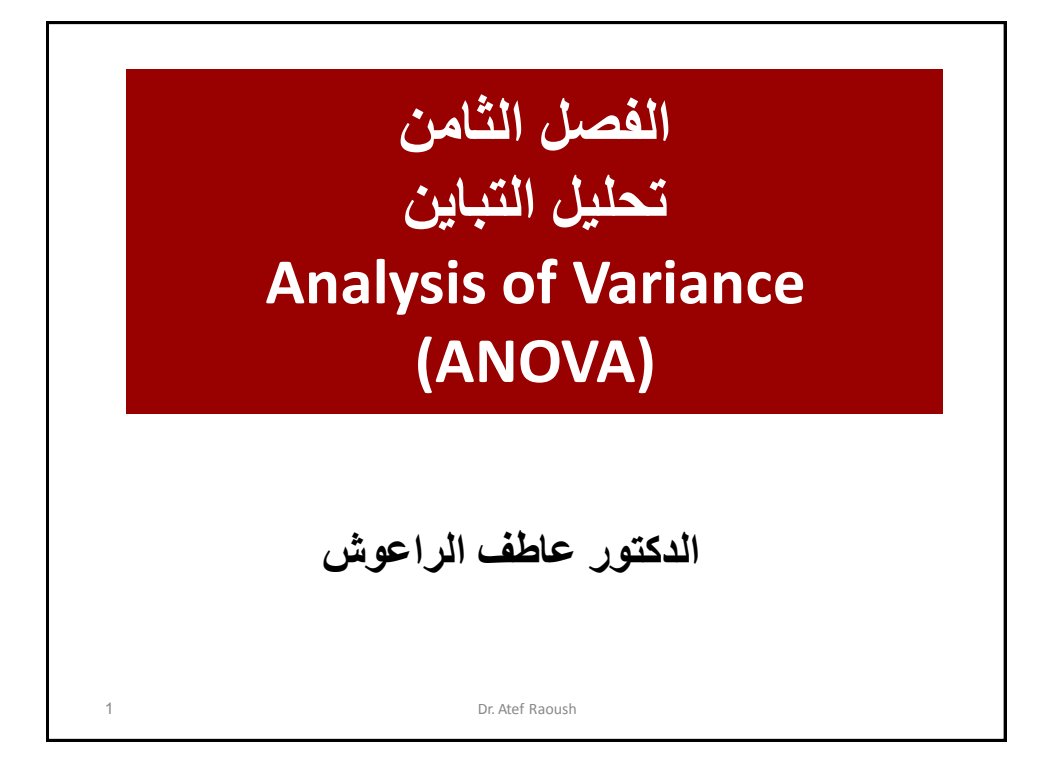

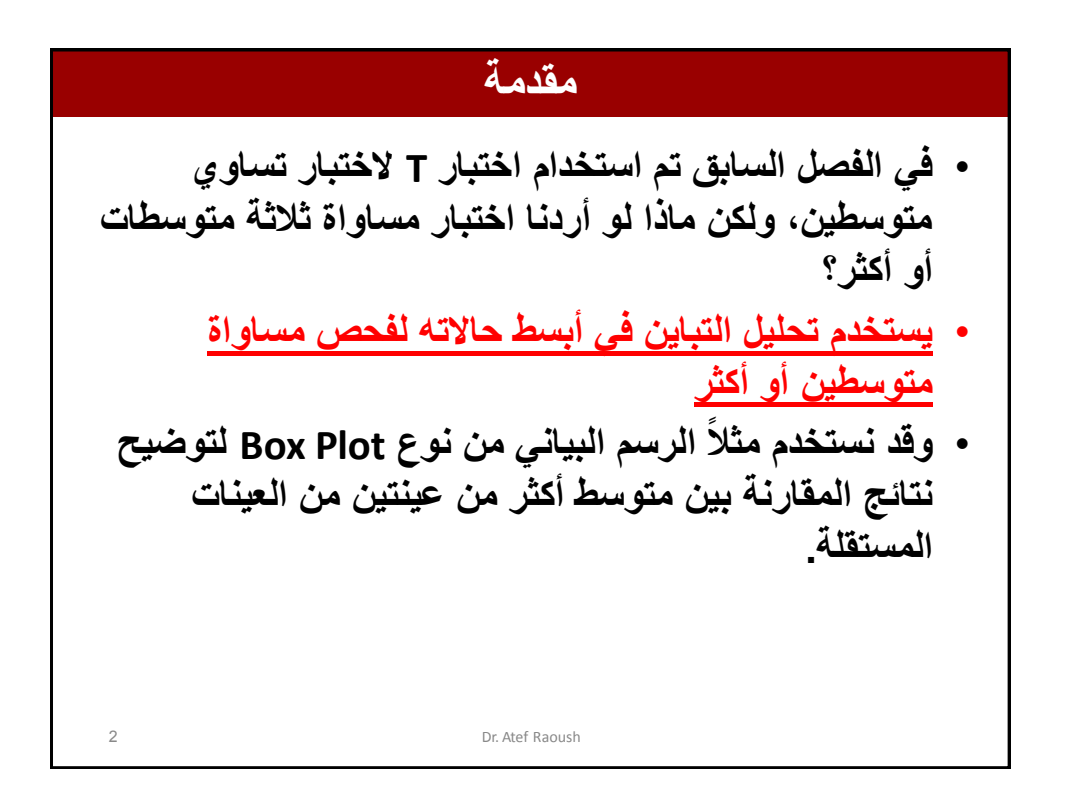

**تحلٌل التباٌن األحادي (ANOVA Way One(** 3 Dr. Atef Raoush • **ٌسمى تحلٌل التباٌن بتحلٌل التباٌن األحادي إذا كان لكل فرد من**  أفراد العينة علامة على متغيرين: **المتغٌر األول ٌسمى المتغٌر العاملً Factor أو المتغٌر المستقل Variable Independent وهو متغٌر من النوع االسمً Nominal أو الترتٌبً Ordinal له عدد من الفئات المحددة، وهو المتغٌر الذي سٌتم من خالله تقسٌم العٌنة الكلٌة إلى عدد من العٌنات التً ٌراد مقارنة متوسطاتها. أما المتغٌر اآلخر الذي ٌسمى بالمتغٌر التابع Dependent Variable فهو متغٌر من النوع الكمً المتصل، وهو المتغٌر الذي سٌتم فحص مساواة متوسطه لكل فئة من فئات المتغٌر العامل.ً**

## **تحلٌل التباٌن األحادي (ANOVA Way One(** Dr. Atef Raoush • **والهدف األساسً من تحلٌل التباٌن هو مقارنة متوسطات متغٌر كمً ٌسمى المتغٌر التابع فً كل فئة من فئات المتغٌر العاملً Factor وفحص ما إذا كانت هذه المتوسطات متساوٌة مقابل متوسطٌن غٌر متساوٌٌن على األقل.** • **فإذا رفضت الفرضٌة الصفرٌة والتً تقول أن متوسطات هذه الفئات**  متساوية، <mark>فيجب تحديد</mark> أي من هذه المتوسطات متساوي وأيها غير **متساوي؟** • **تستخدم المقارنات البعدٌة Hoc Post لمقارنة متوسطات المتغٌر التابع لكل زوجٌن من الفئات على حدة، فإذا كان عدد الفئات الكلٌة ثالثة فإن عدد المقارنات البعدٌة سٌكون ثالث مقارنات، وبالتحدٌد ستكون هذه**  المقارنات بين المجموعتين الأول*ى* والثانية وبين المجموعتين الأول*ى* **والثالثة وبٌن المجموعتٌن الثانٌة والثالثة.**

**تحلٌل التباٌن األحادي (ANOVA Way One(** 5 Dr. Atef Raoush • **والختبار مساواة متوسطات المجموعات ٌتم تقسٌم**  التباين الكل*ى* للمتغير التابع إل*ى* مركبتين: **األولى معروفة المصدر وتسمى بٌن المجموعات Groups Between ومصدره الفروقات بٌن متوسطات المجموعات، فإذا كان هذا الجزء كبٌراً فإن متوسطات المجموعات غٌر متساوٌة. الثانٌة داخل المجموعات Groups Within وهً الجزء غٌر معروف المصدر الذي ٌسمى بعض األحٌان الباقً Residuals أو الخطأ Error**

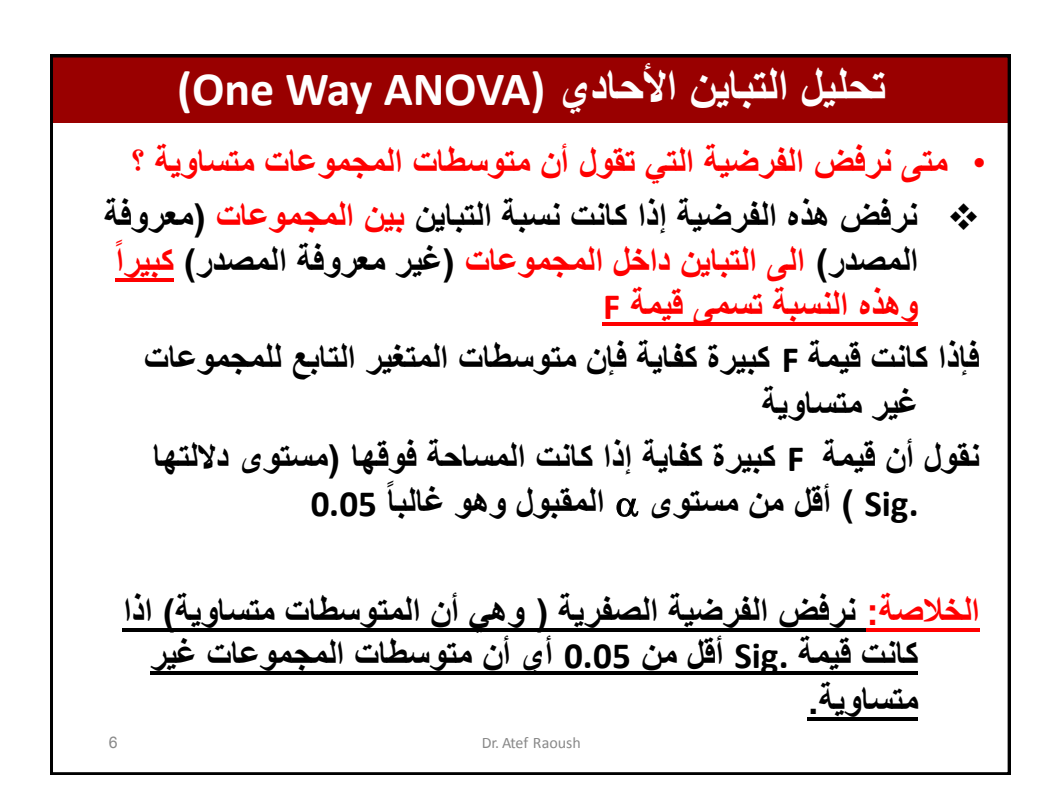

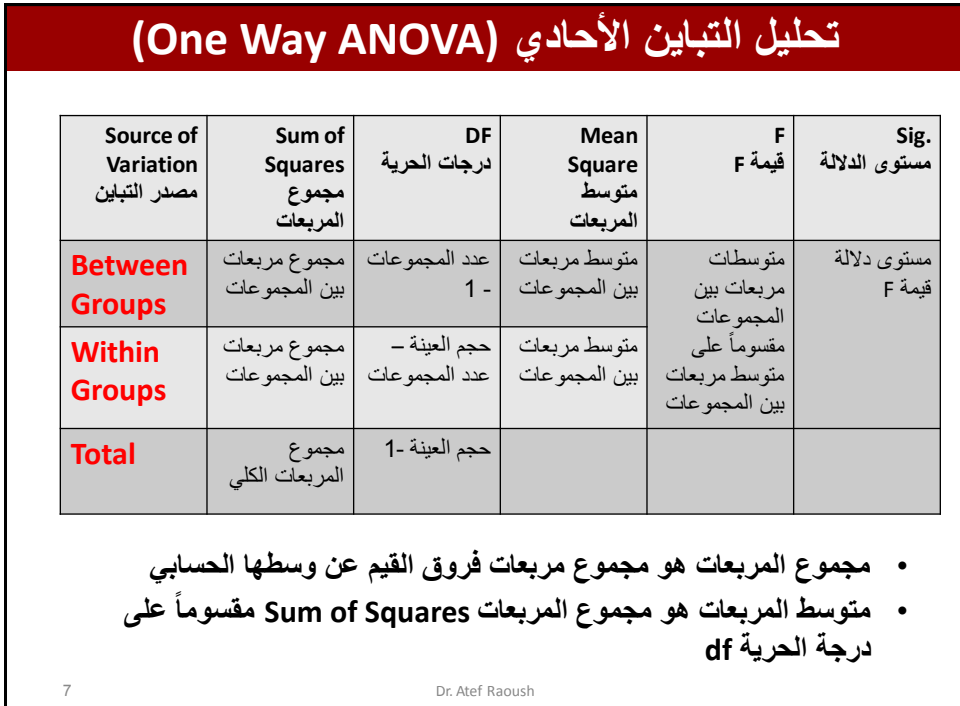

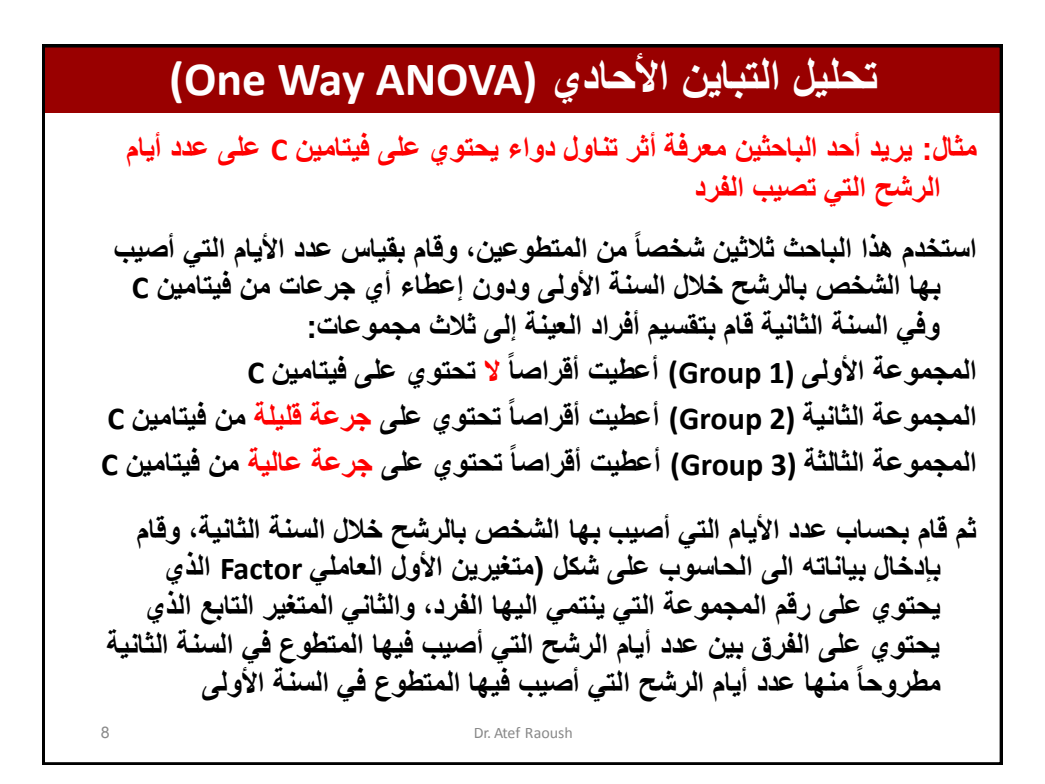

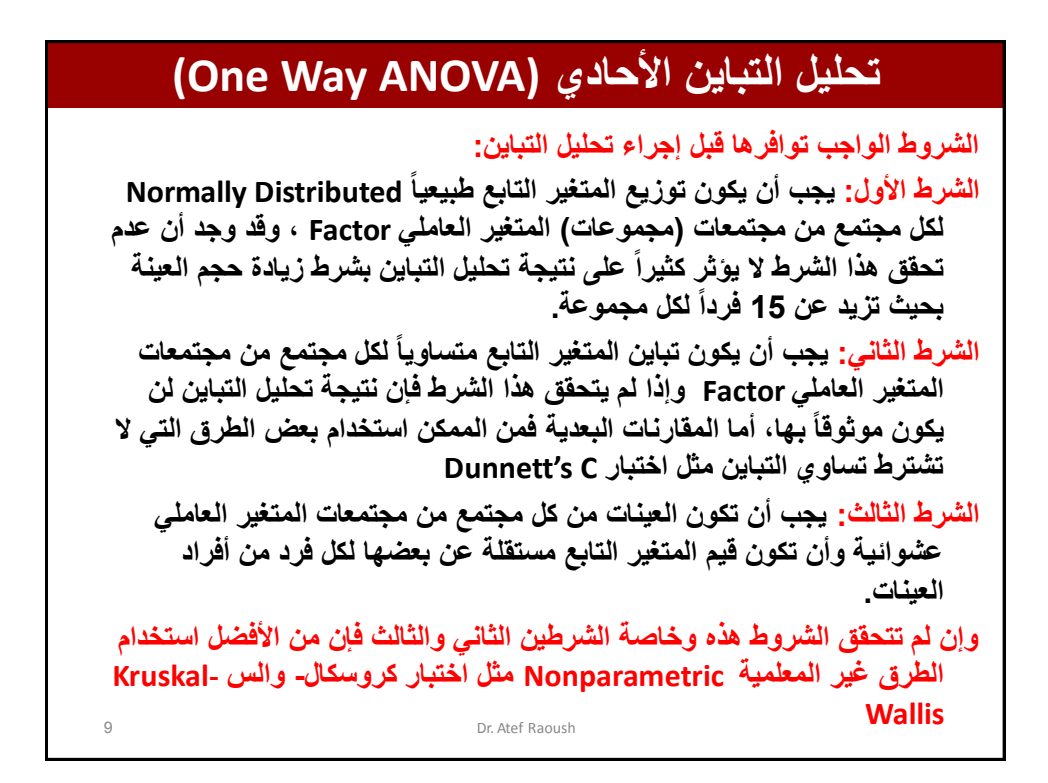

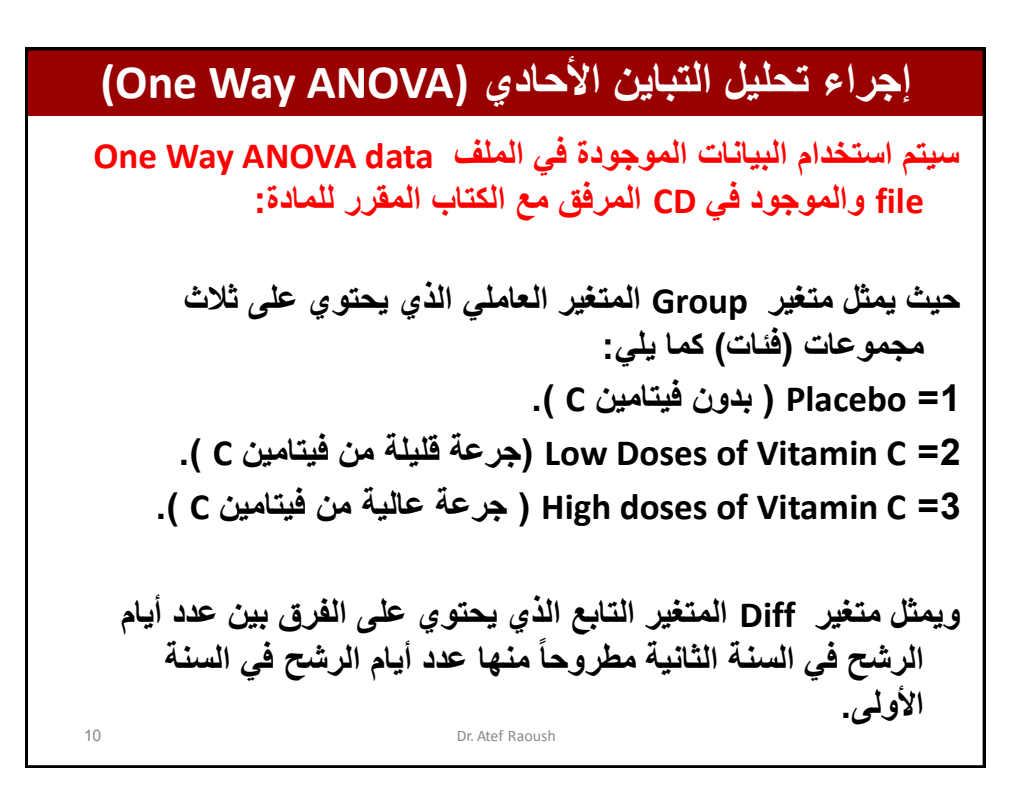

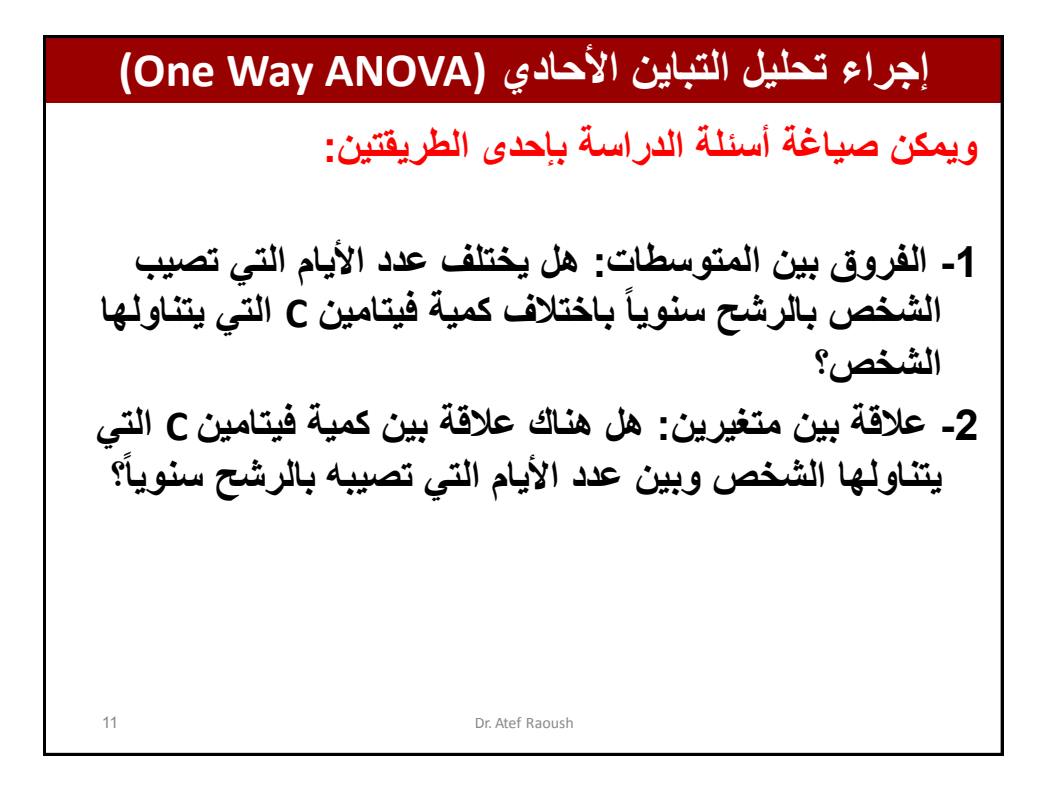

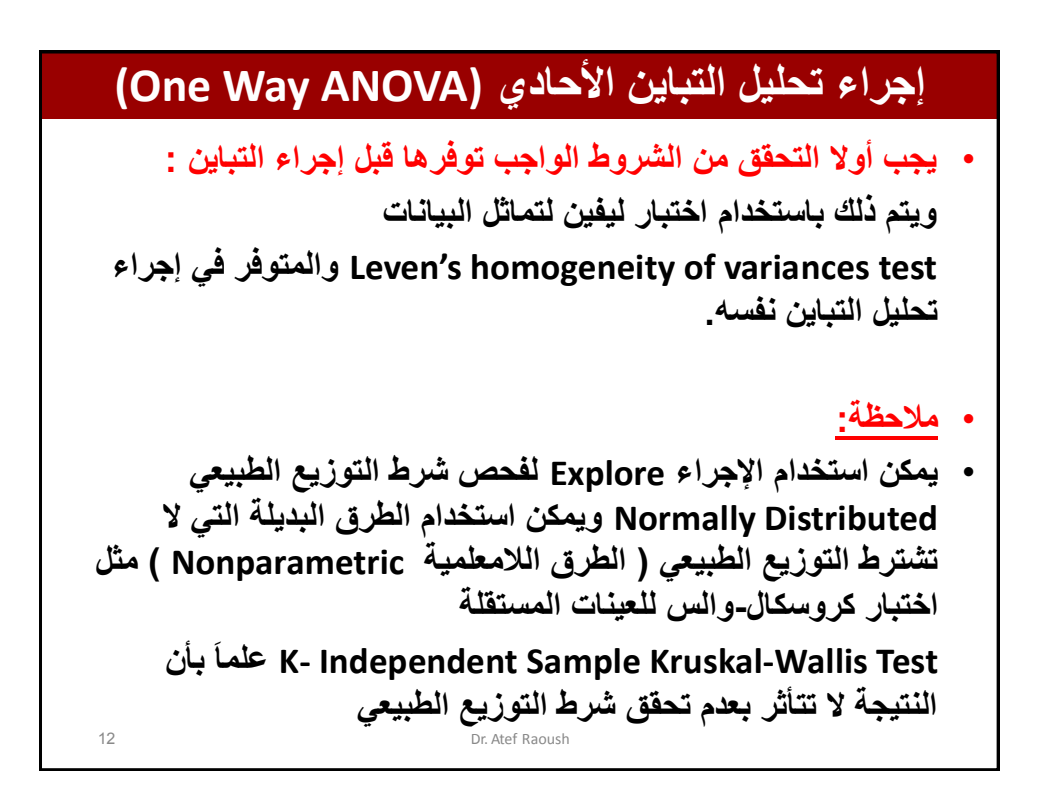

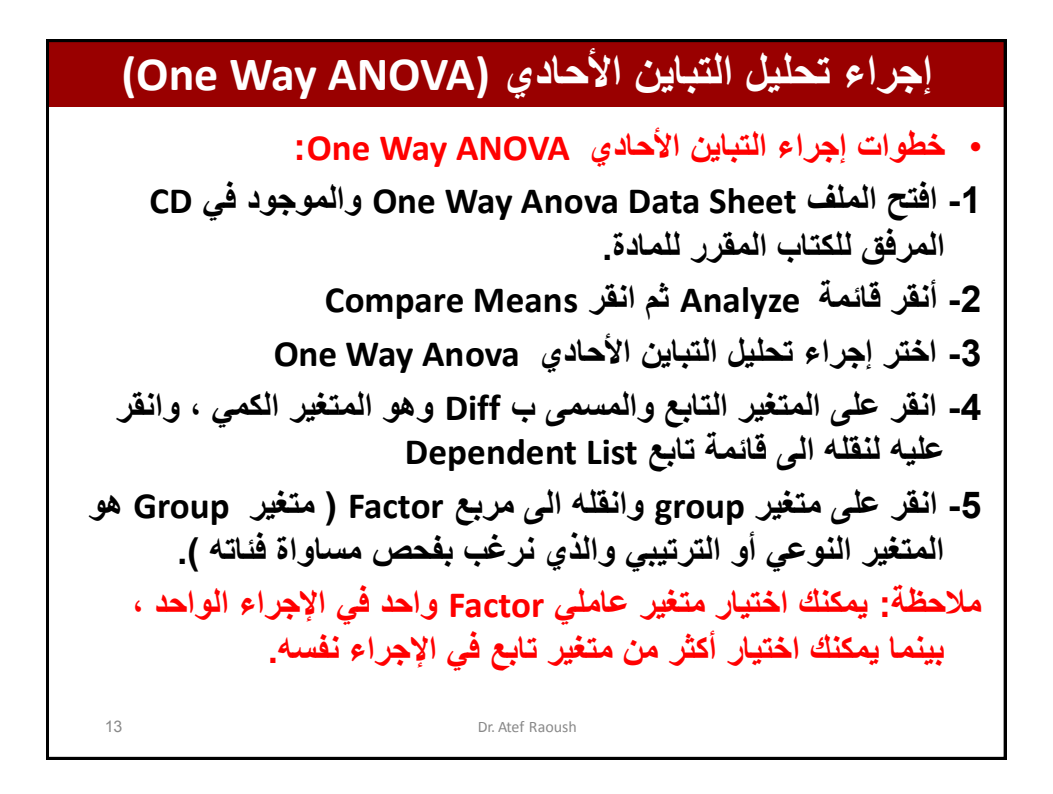

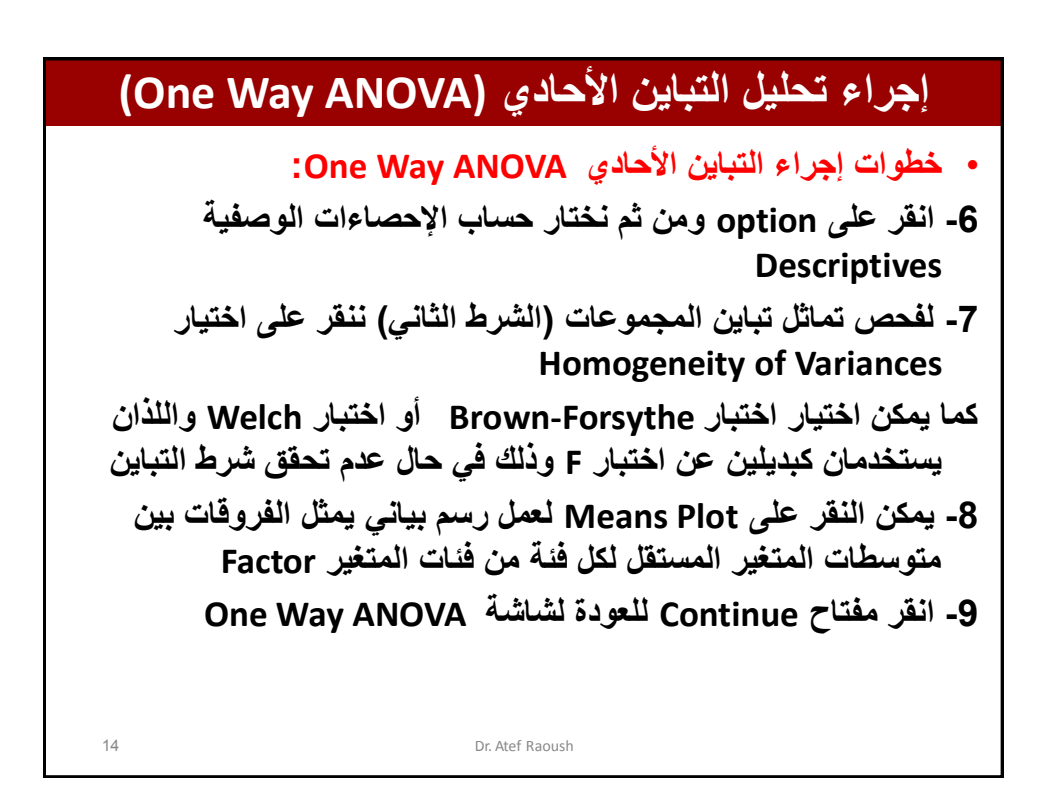

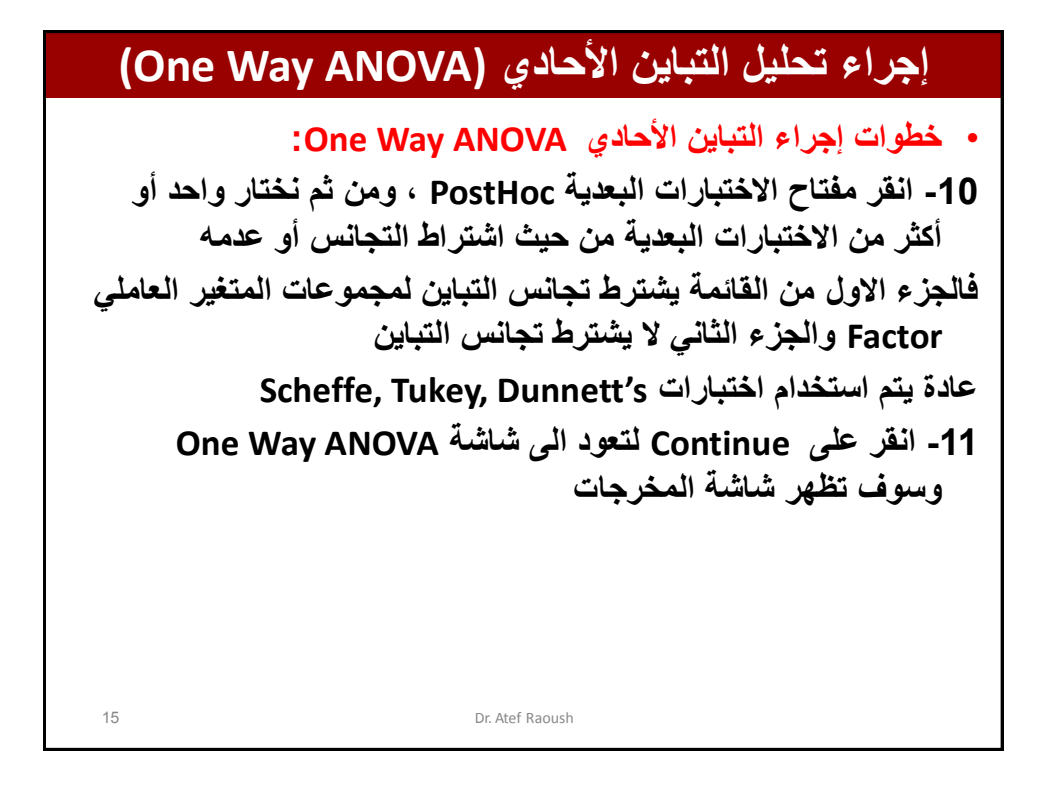

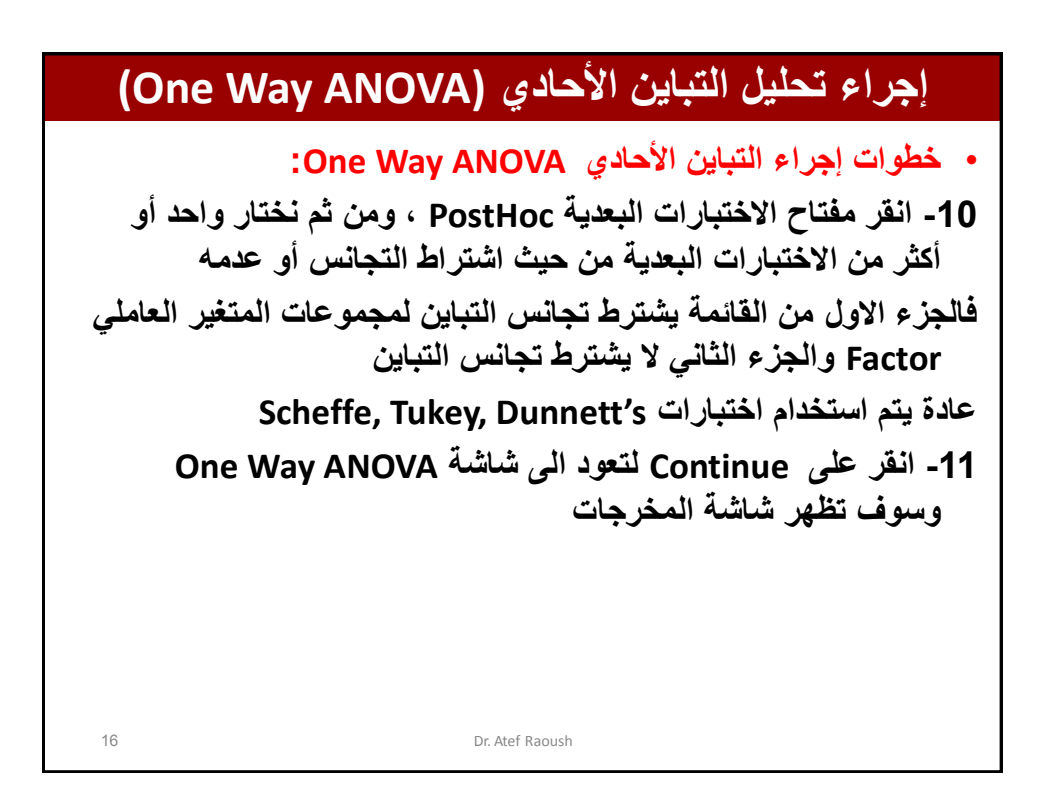

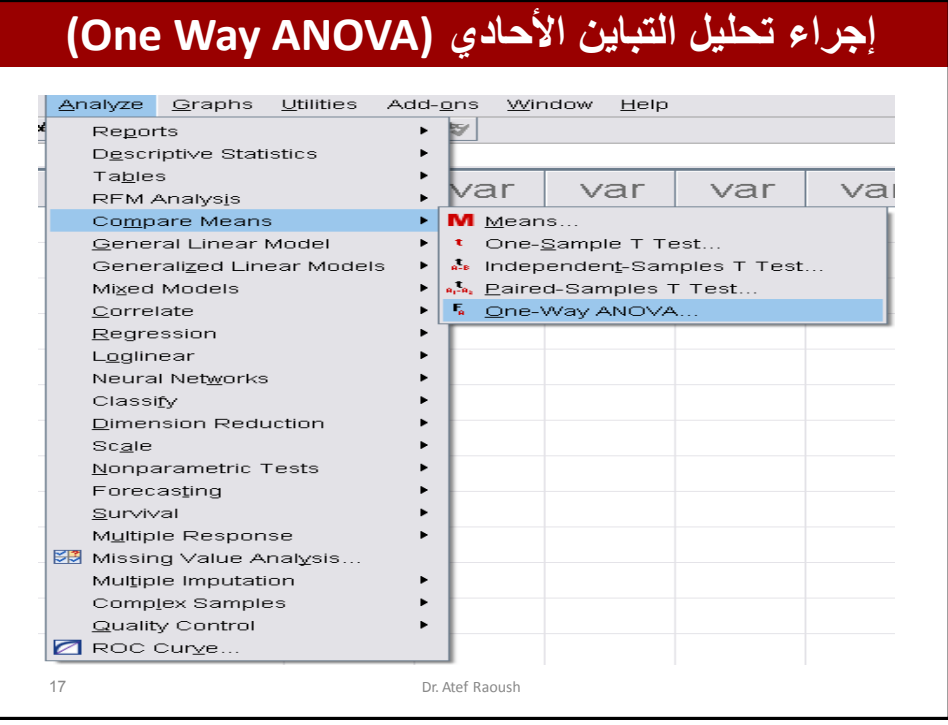

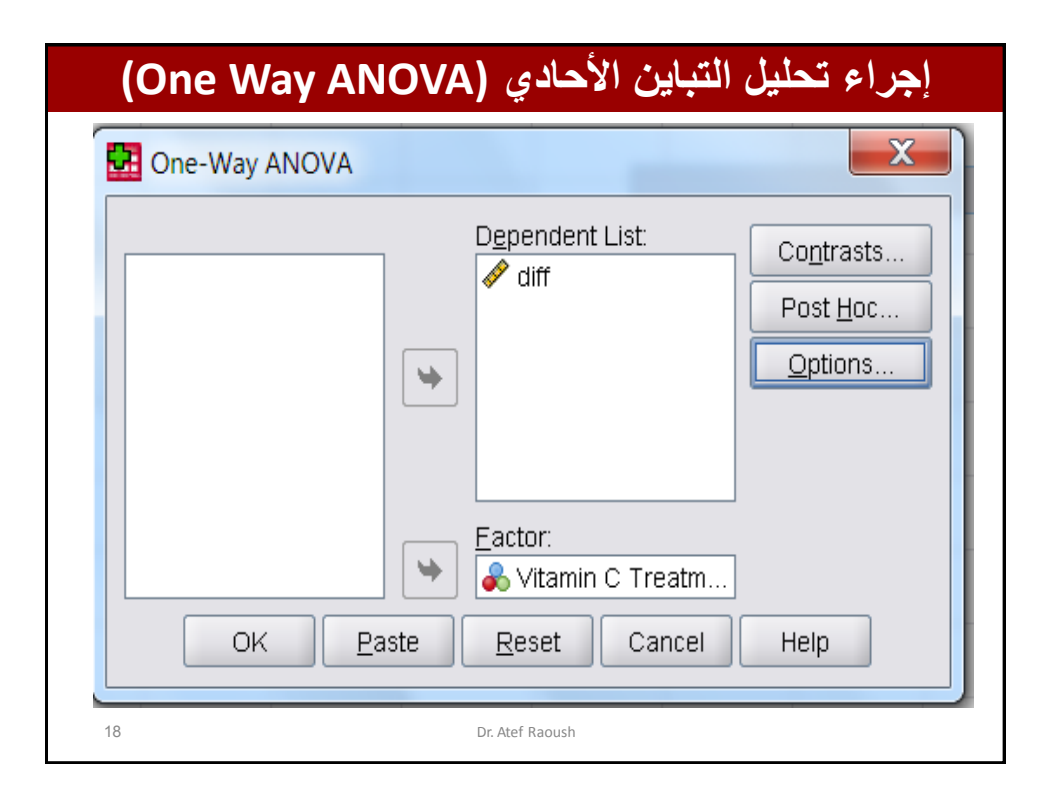

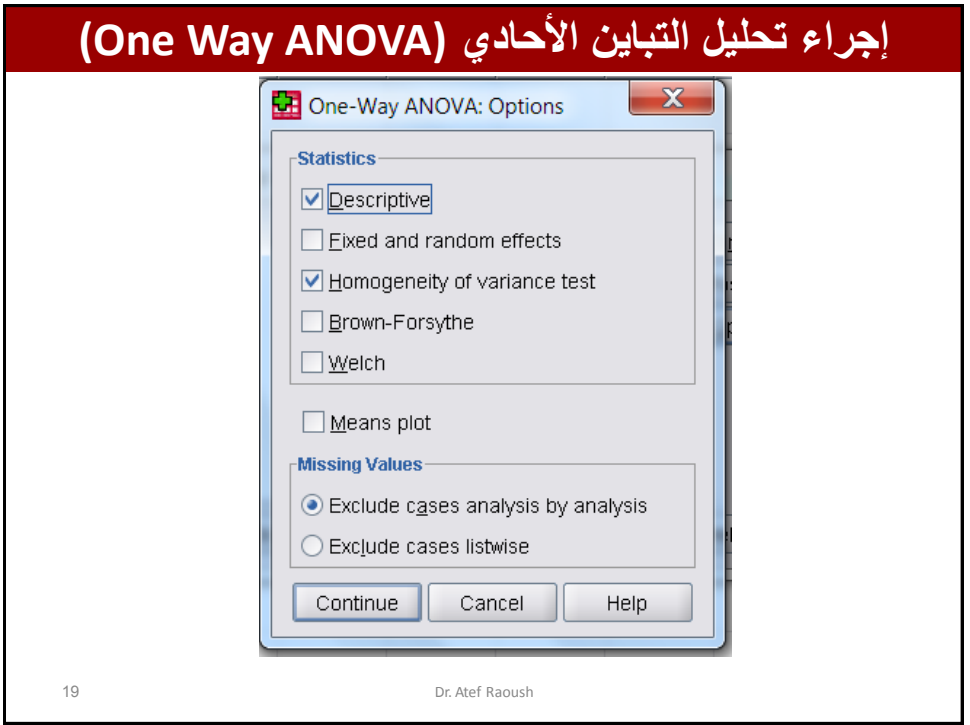

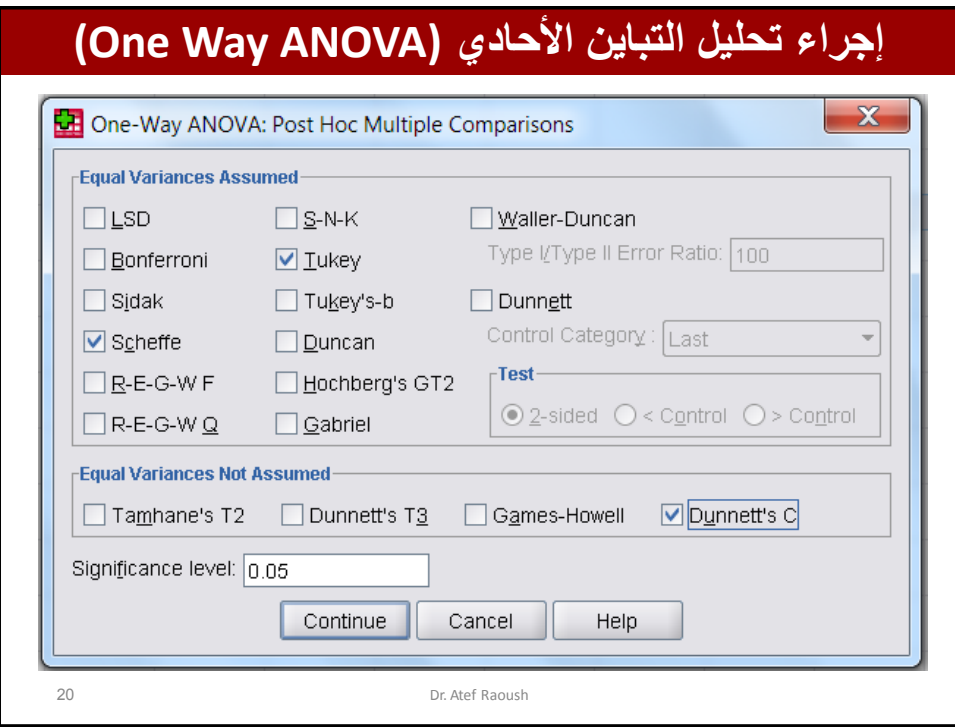

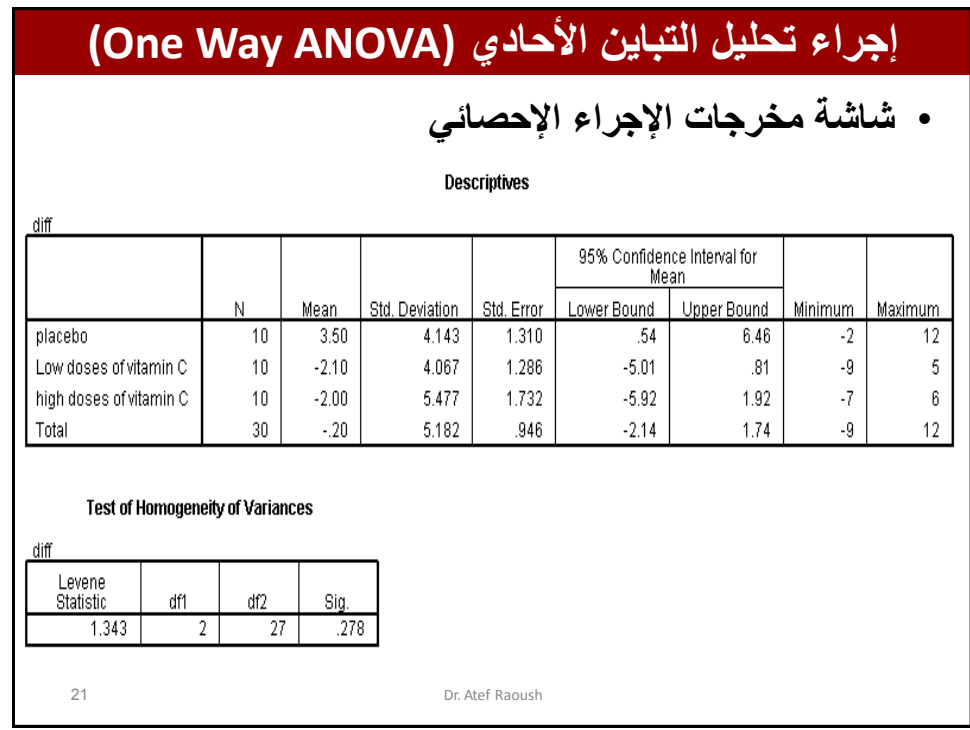

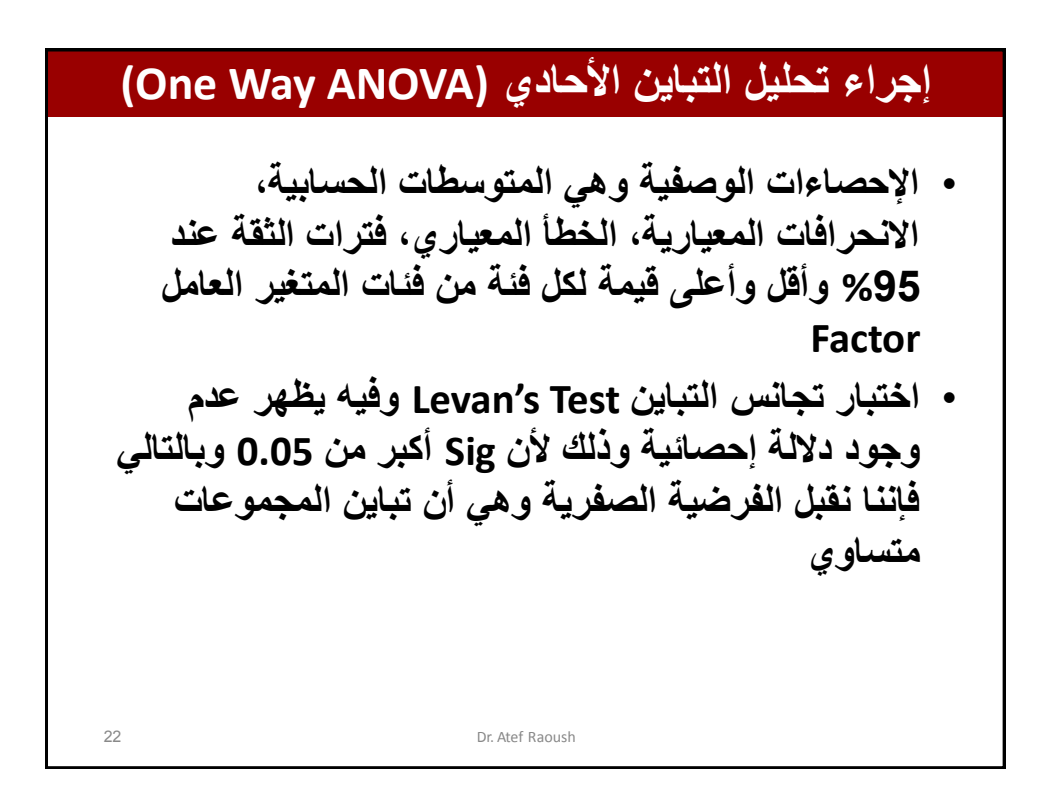

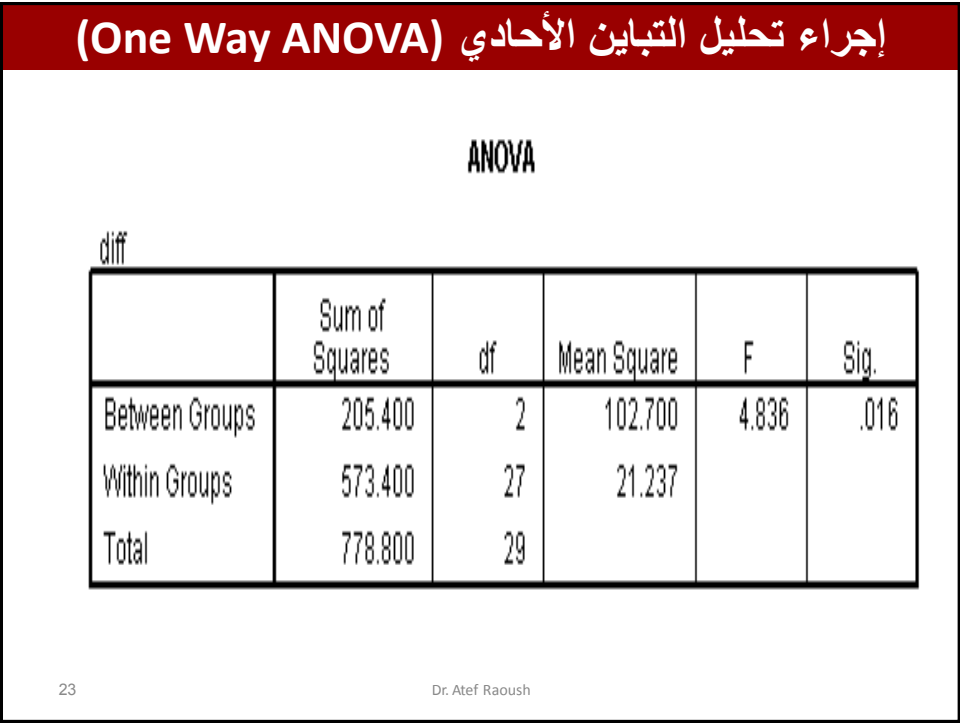

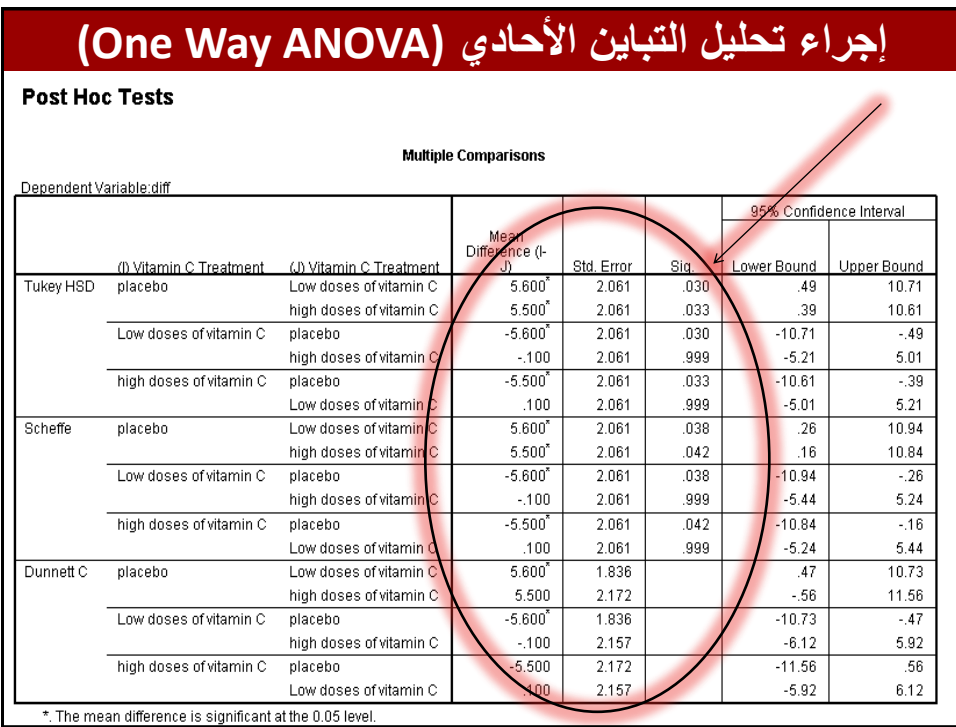

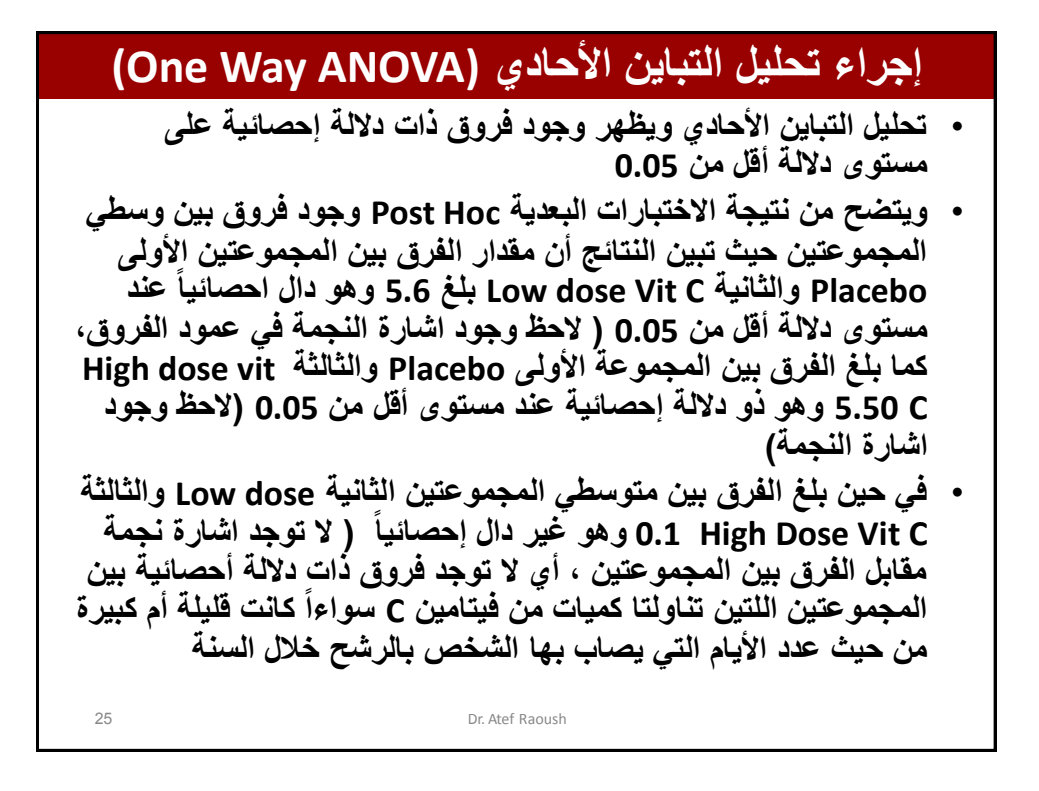

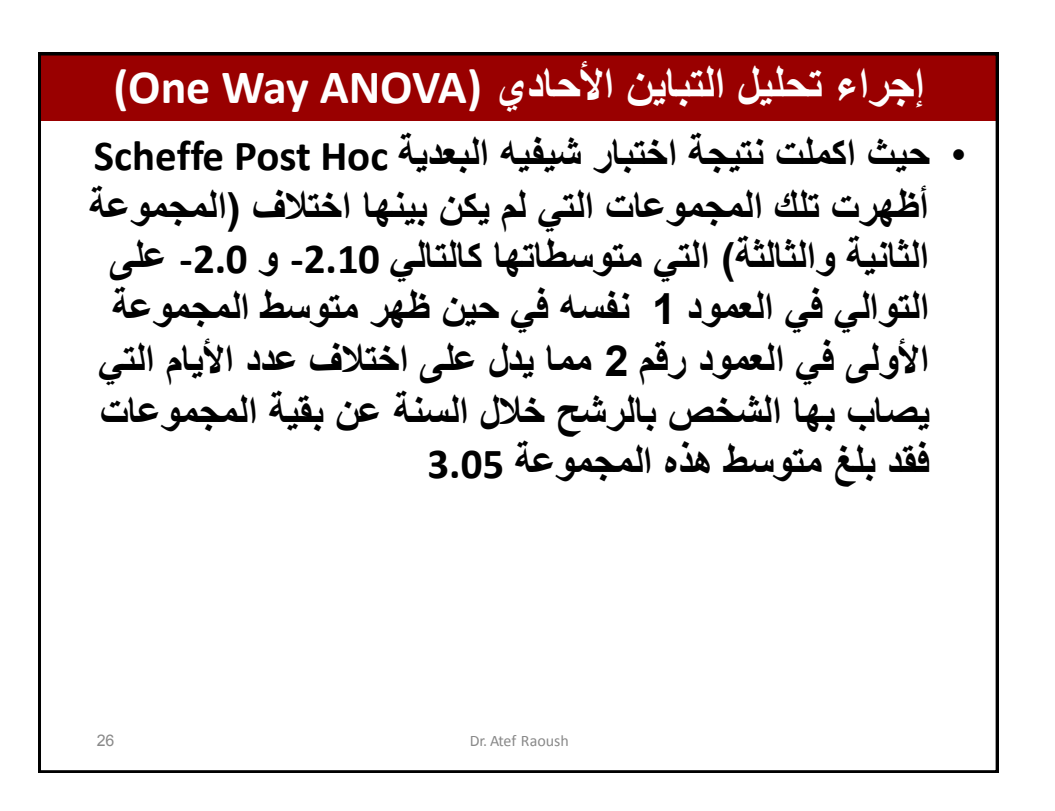

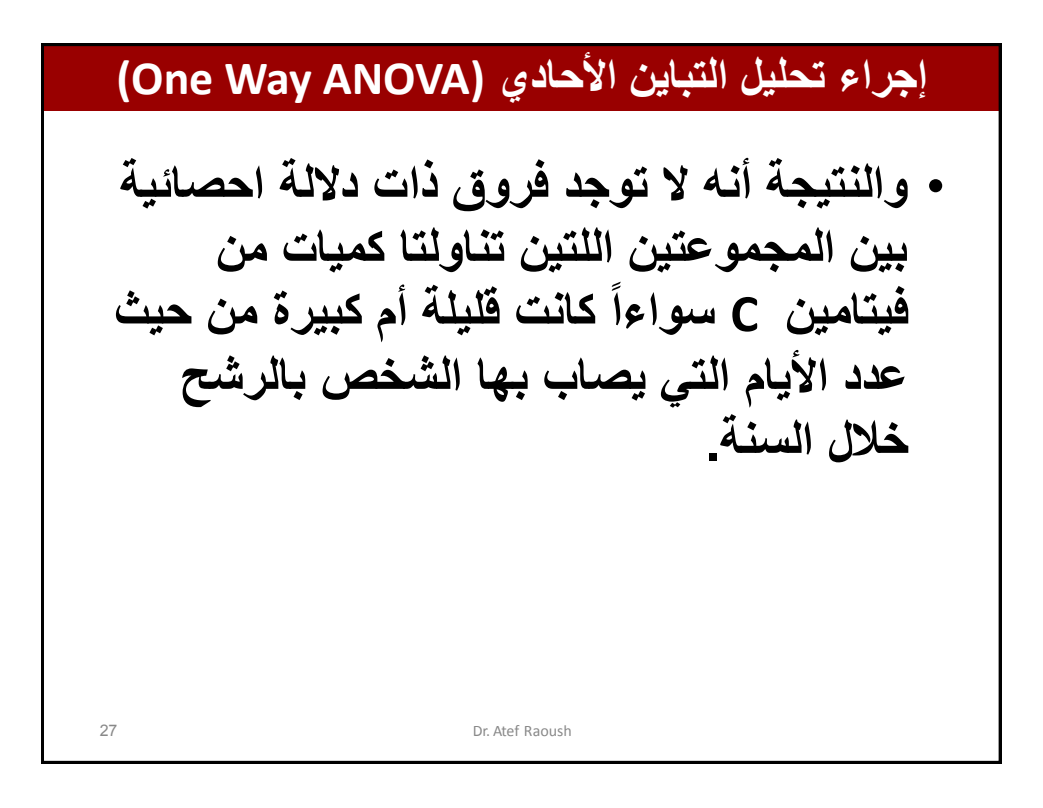

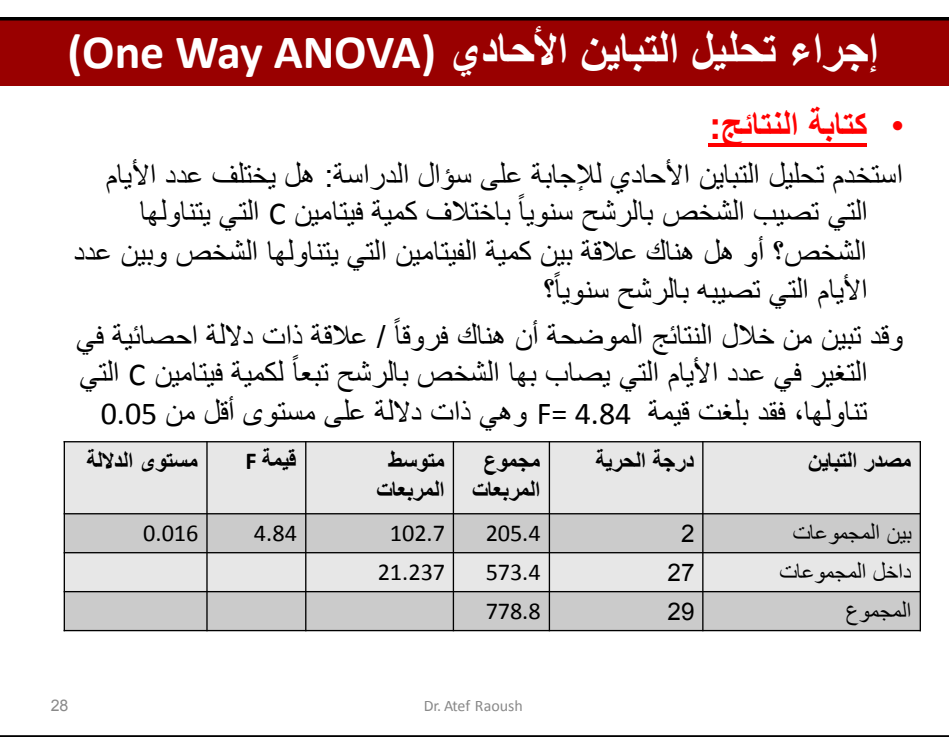

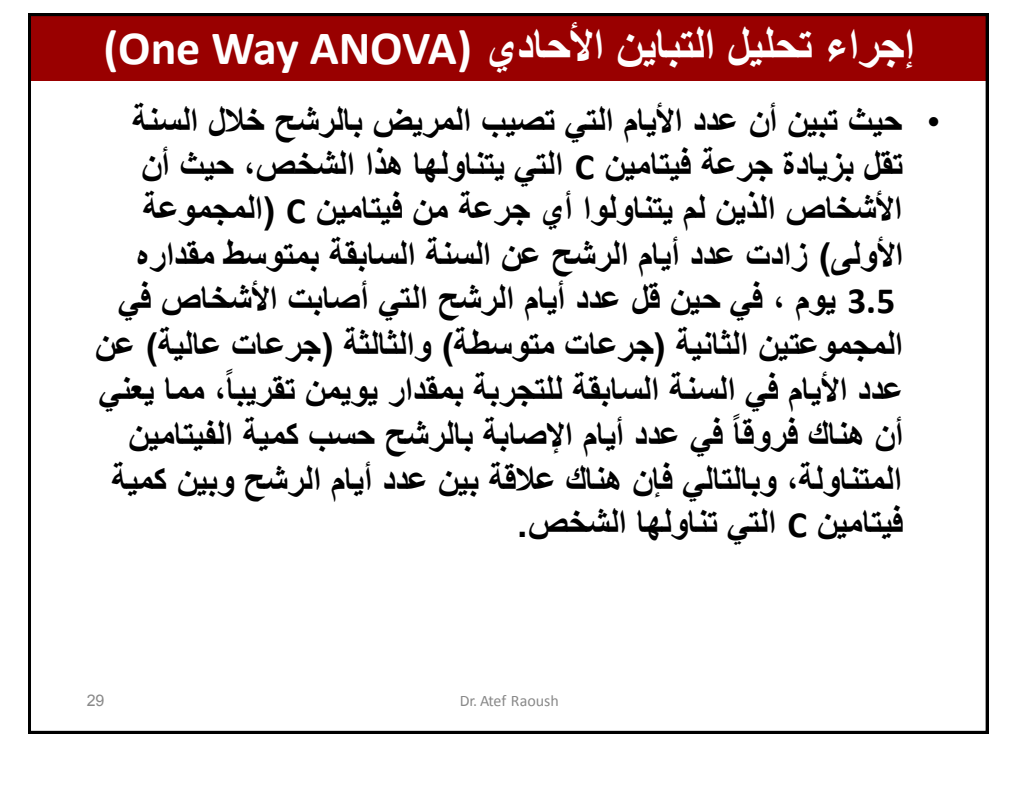

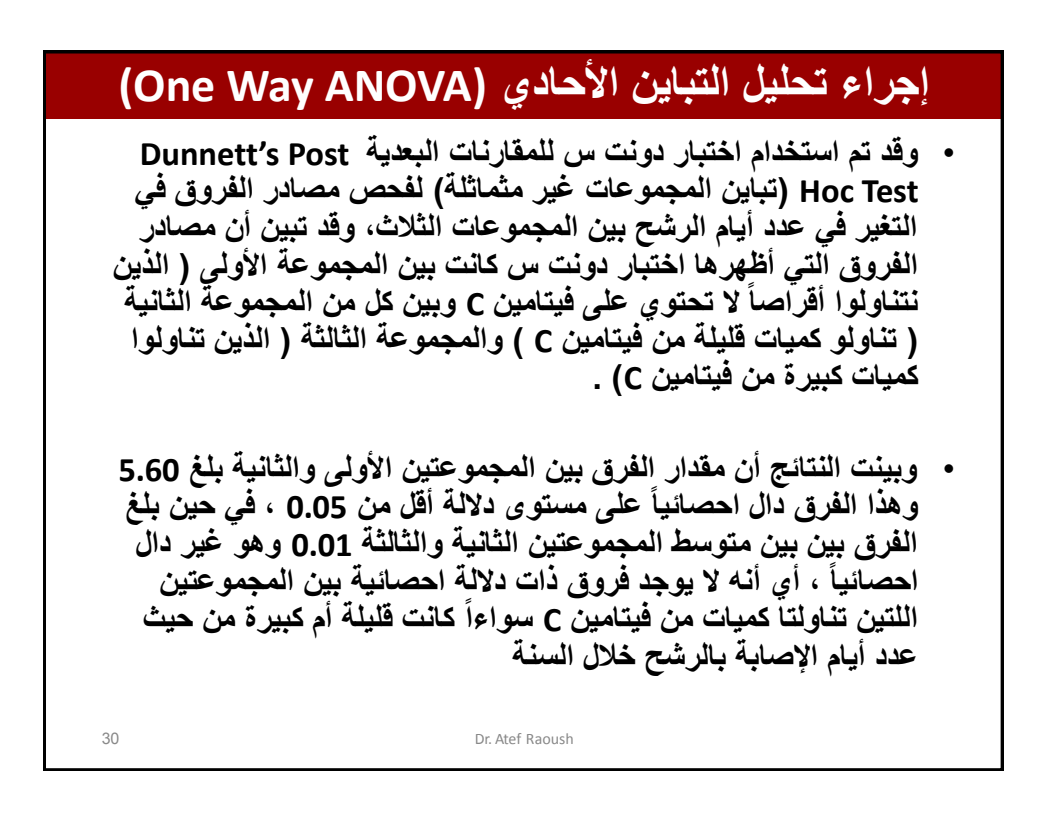

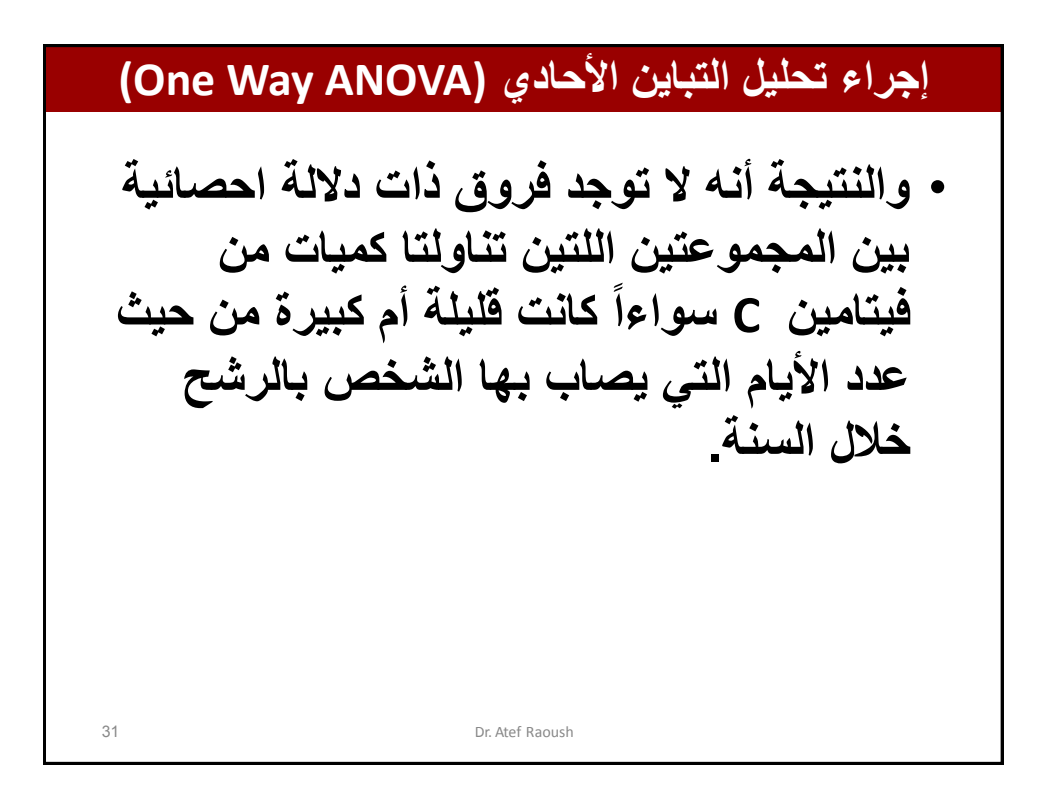

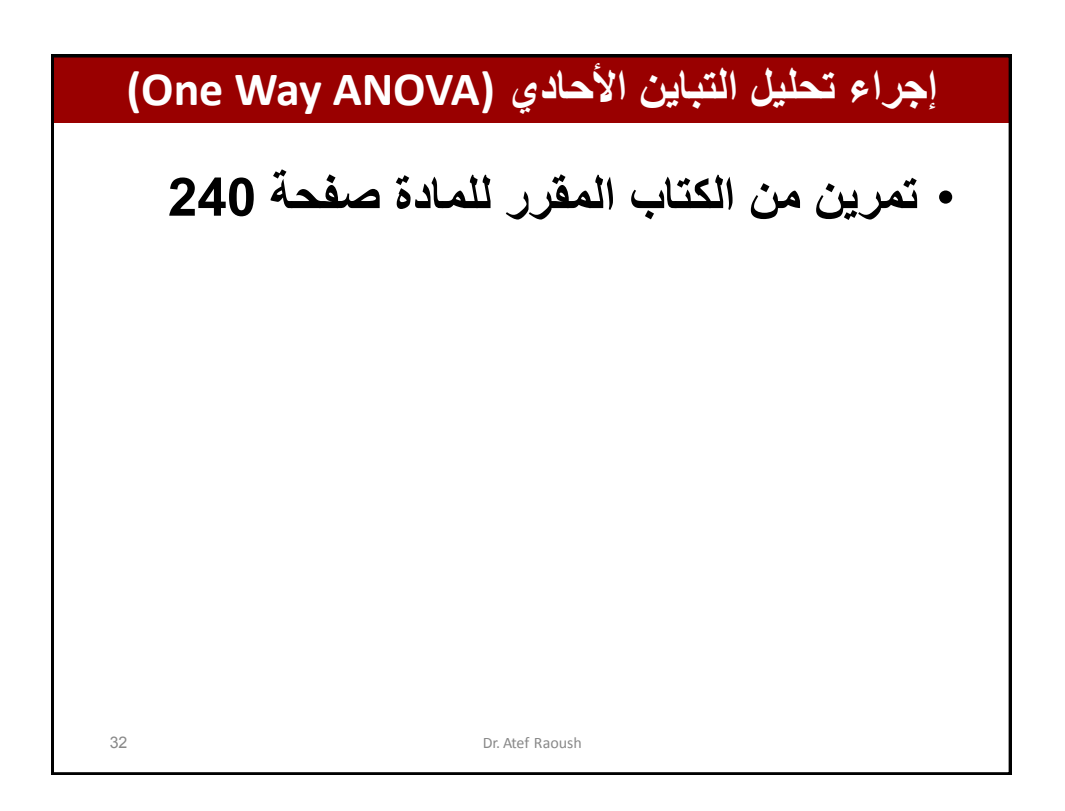

**تحلٌل التباٌن الثنائً Variance of Analysis Way Two** 33 Dr. Atef Raoush • **ٌستخدم تحلٌل التباٌن األحادي لدراسة أثر عامل واحد )المتغٌر العاملً( على متغٌر ما.** • **ولكن لو أردنا دراسة أثر عاملٌن أو أكثر على**  متغير ما فأننا نستخدم تحليل التباين الثنائ*ي.*ً • **إذ ٌمكننا دراسة تأثٌر نوع التربة ونوع السماد على إنتاج القمح.** • **أو دراسة تأثٌر مناطق البٌع ومصارٌف الدعاٌة على كمٌة المبٌعات.**

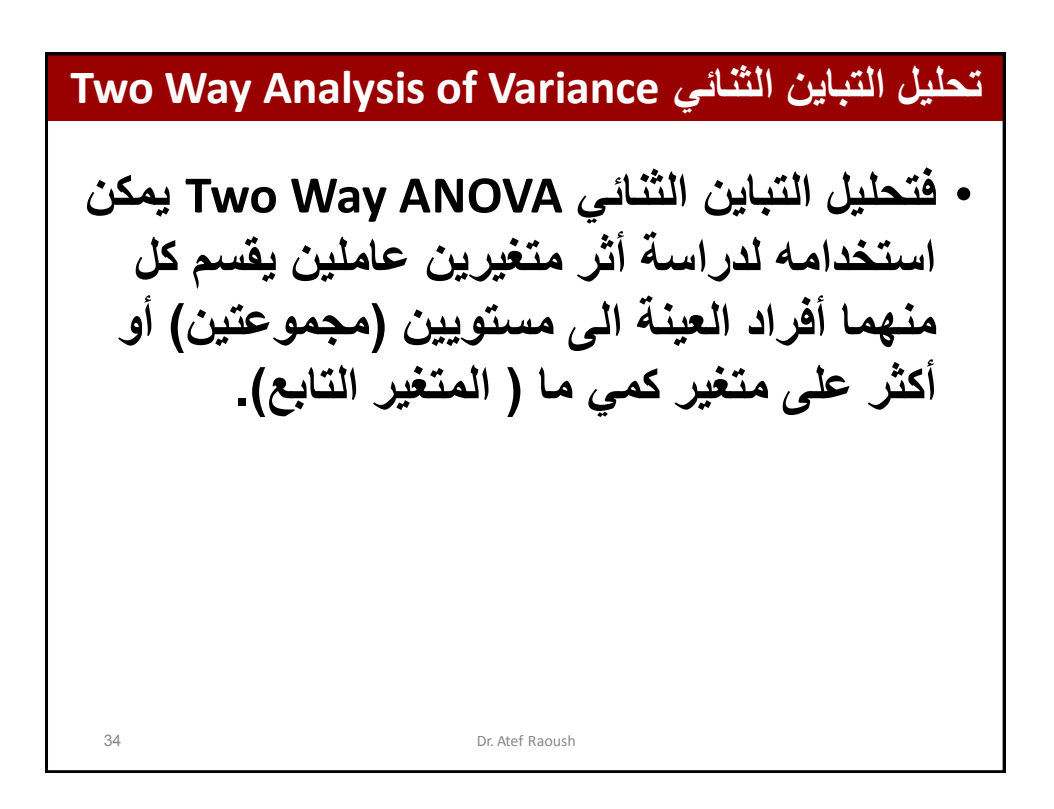

**تحلٌل التباٌن الثنائً Variance of Analysis Way Two** 35 Dr. Atef Raoush • **من خالل تحلٌل التباٌن الثنائً ٌمكن اختبار ثالث فرضٌات كما ٌل:ً** - **األثر الرئٌسً )Effect Main )للمتغٌر العاملً األول على المتغٌر التابع الذي ٌقابل الفرضٌة القائلة ٌتساوى متوسطات المتغٌر التابع لكل فئة من فئات المتغٌر العاملً األول.** - **األثر الرئٌسً )Effect Main )للمتغٌر العاملً الثانً على المتغٌر التابع الذي ٌقابل الفرضٌة القائلة ٌتساوى متوسطات المتغٌر التابع لكل فئة من فئات المتغٌر العاملً الثان.ً** - **أثر التفاعل )Interaction )بٌن المتغٌرٌن العاملٌٌن على**  المتغير التابع، الذي يقابل الفرضية القائلة بعدم وجود تفاعل بين المتغير بن العامليي<u>ن.</u>

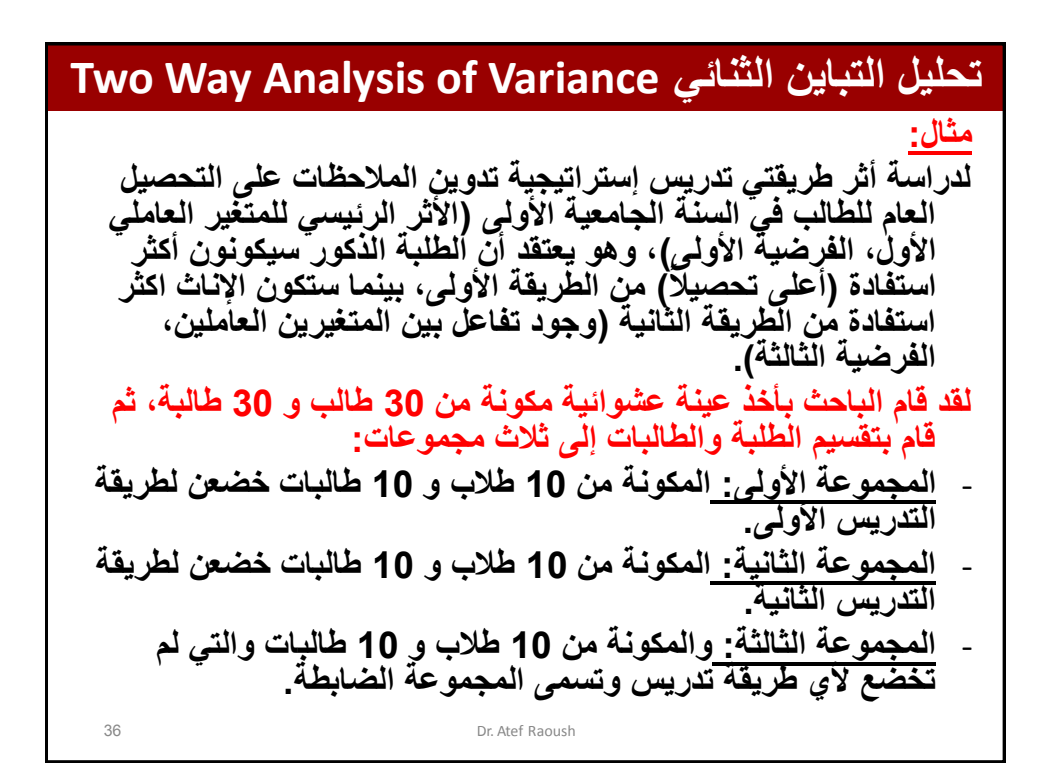

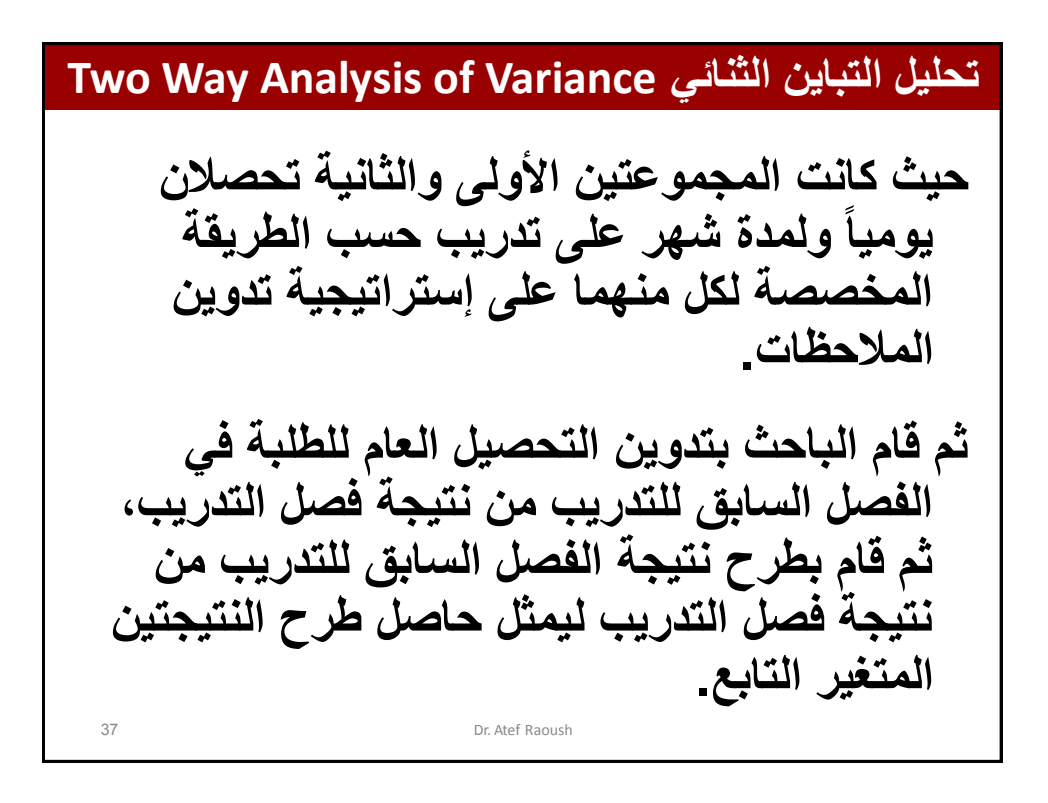

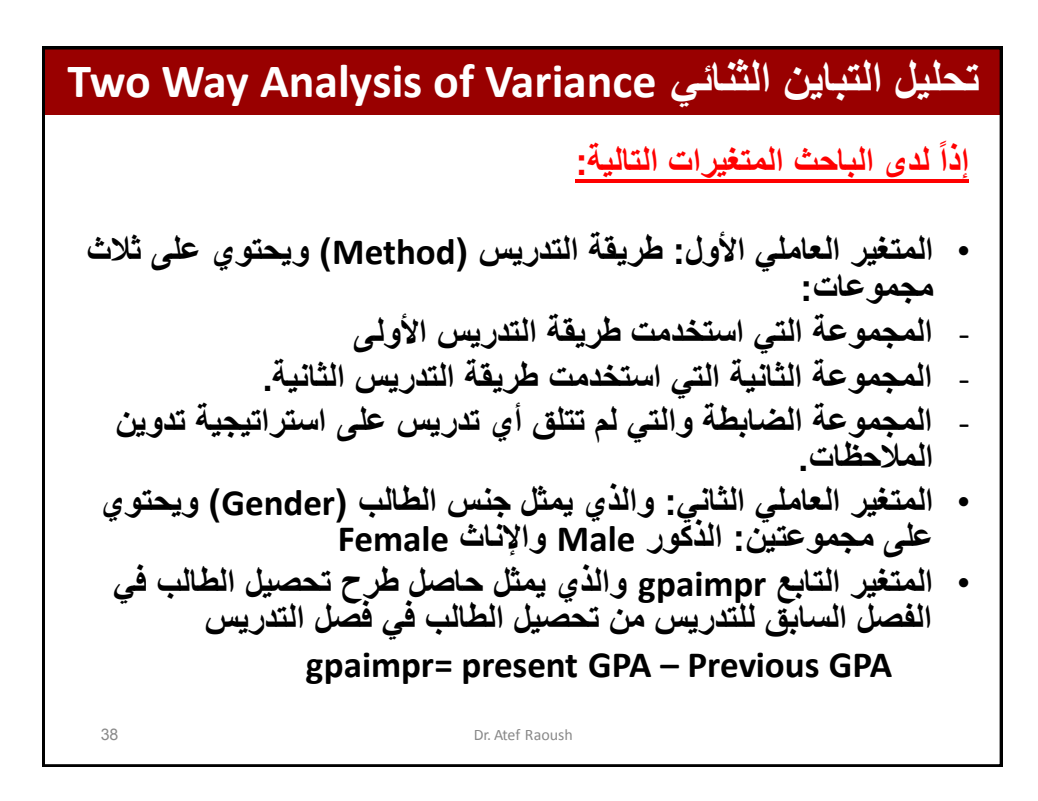

**تحلٌل التباٌن الثنائً Variance of Analysis Way Two** 39 Dr. Atef Raoush **وقد قام الباحث بإدخال هذه البٌانات الى الحاسوب وتتكون من 60 حالة لكل منها قٌمة على المتغٌرات الثالثة السابقة. مالحظة: سٌتم استخدام ملف البٌانات المسمى ب بالقرص والموجود Two-Way ANOVA file المرافق للكتاب المقرر للمادة ) النظام اإلحصائً SPSS ) فهم وتحلٌل البٌانات اإلحصائٌة.**

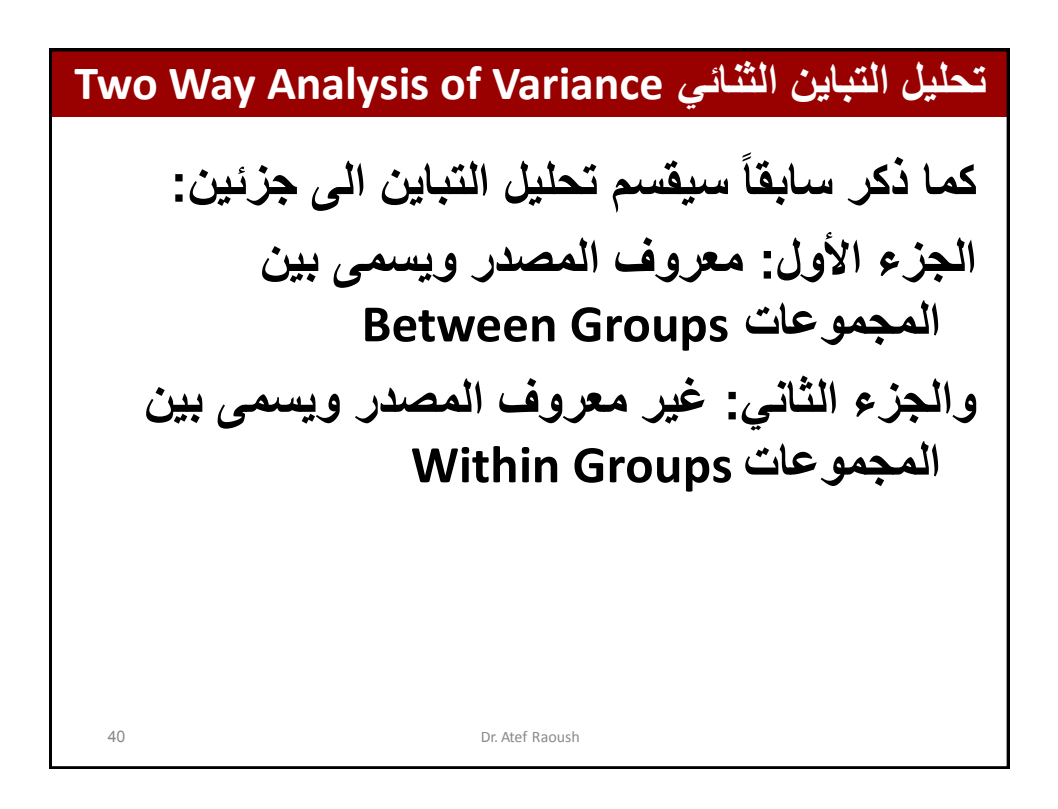

**تحلٌل التباٌن الثنائً Variance of Analysis Way Two** 41 Dr. Atef Raoush في تحليل التباين الثنائ*ي* ستتم قسمة التباين الكل*ي* للمتغير **التابع إلى أربعة أجزاء ، الثالثة األولىمنها معروفة**  المصدر والرابع غير معروف المصدر وه*ّى* كمّا يل*ى*: **-1 التباٌن العائد للمتغٌر العاملً األول. -2 التباٌن العائد للمتغٌر العاملً الثان.ً** 3- التباين العائد للتفاعل بين المتغير العاملي الأول **والمتغٌر العاملً الثان.ً -4 التباٌن غٌر معروف المصدر وهو ٌقابل التباٌن بٌن المجموعات فً تحلٌل التباٌن األحادي، وٌسمى غالباً تحلٌل الخطأ Error.**

**تحلٌل التباٌن الثنائً Variance of Analysis Way Two** 42 Dr. Atef Raoush **وبما أن هناك ثالث فرضٌات متعلقة بتحلٌل التباٌن الثنائ،ً سٌكون هناك ثالث نسب سٌتم من خاللها فحص الفرضٌات الثالث وه:ً -1 نسبة التباٌن العائد للمتغٌر العاملً األول الى تباٌن الخطأ، ومن خالل هذه النظرٌة سٌتم فحص األثر الرئٌسً للمتغٌر العاملً األول على المتغٌر التابع. -2 نسبة التباٌن العائد للمتغٌر العاملً الثانً الى تباٌن الخطأ، ومن خاللها سٌتم فحص األثر الرئٌسً للمتغٌر العاملً الثانً على المتغٌر التابع. -3 نسبة التباٌن العائد للتفاعل بٌن المتغٌرٌن العاملٌن الى تباٌن الخطأ، ومن خاللها سٌتم فحص أثر التفاعل بٌن المتغٌرٌن العاملٌٌن على المتغٌر التابع.**

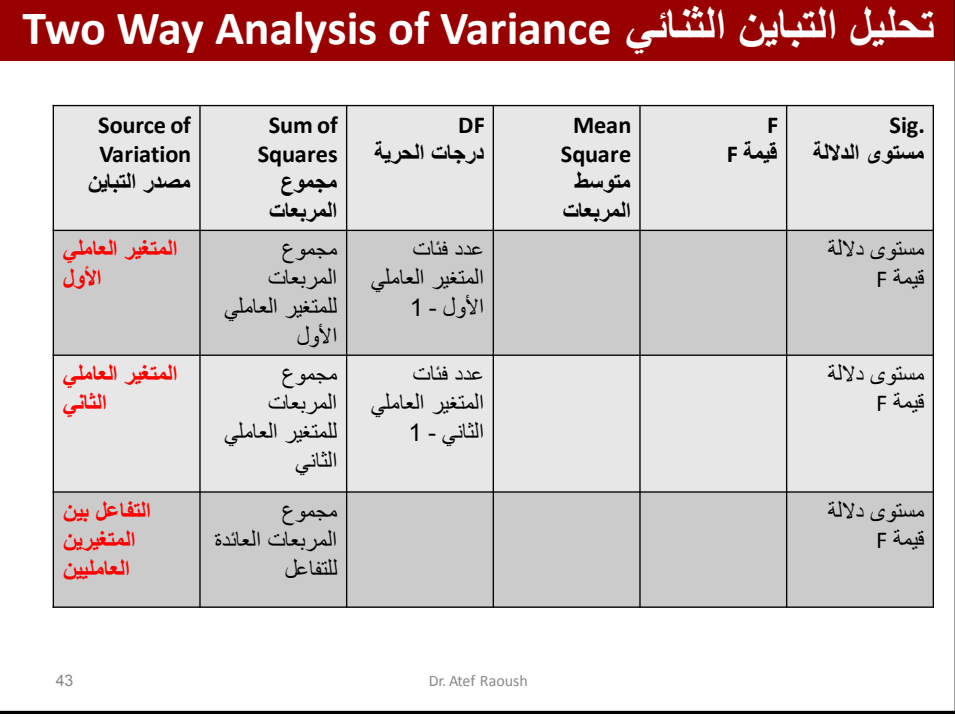

### **تحلٌل التباٌن الثنائً Variance of Analysis Way Two** 44 Dr. Atef Raoush **نرفض فرضٌة الصفرٌة القائلة بتساوي متوسطات كل فئة من فئات المتغٌر العاملً إذا كانت قٌمة F( نسبة التباٌن العائد للمتغٌر العاملً )بٌن المجموعات( الى تباٌن داخل المجموعات( كبٌرة كفاٌة، أي عندما ٌكون مستوى داللتها .Sig أقل من قٌمة الفا التً غالباً ما تكون )0.05(**  أما بالنسبة لتحليل التباين الثنائ*ي* فإن هناك ثلاث قيم للإحصائ*ي*: - **األولى تتعلق باختبار مساواة متوسط فئات المتغٌر العاملً األول )الفرضٌة**  الأولى) الت*ي* تساوي نسبة التباين العائد للمتغير العاملي الأول الى تباين الخطأ، **وٌتم رفضها إذا كان مستوى داللتها .Sig أقل من 0.05** - **وقٌمة F الثانٌة تتعلق باختبار مساواة متوسطات فئات المتغٌر الثانً العاملً )الفرضٌة الثانٌة( التً تساوي تباٌن نسبة التباٌن العائد للمتغٌرالعاملً الثانً الى نسبة تباٌن الخطأ، وٌتم رفضها إذا كان مستوى داللة F .Sig أقل من 0.05**  وقيمة F الثالثة هي المتعلقة بالفرضية الثالثة (وجود تفاعل بين المتغيرين العاملين) والمساوية لنسبة التباين العائد للتفاعل بين المتغيرين العاملين ال*ي* **تباٌن الخطأ، وٌتم رفضها )عدم وجود تفاعل( إذا كان مستوى داللة F .Sig أقل من .0.05**

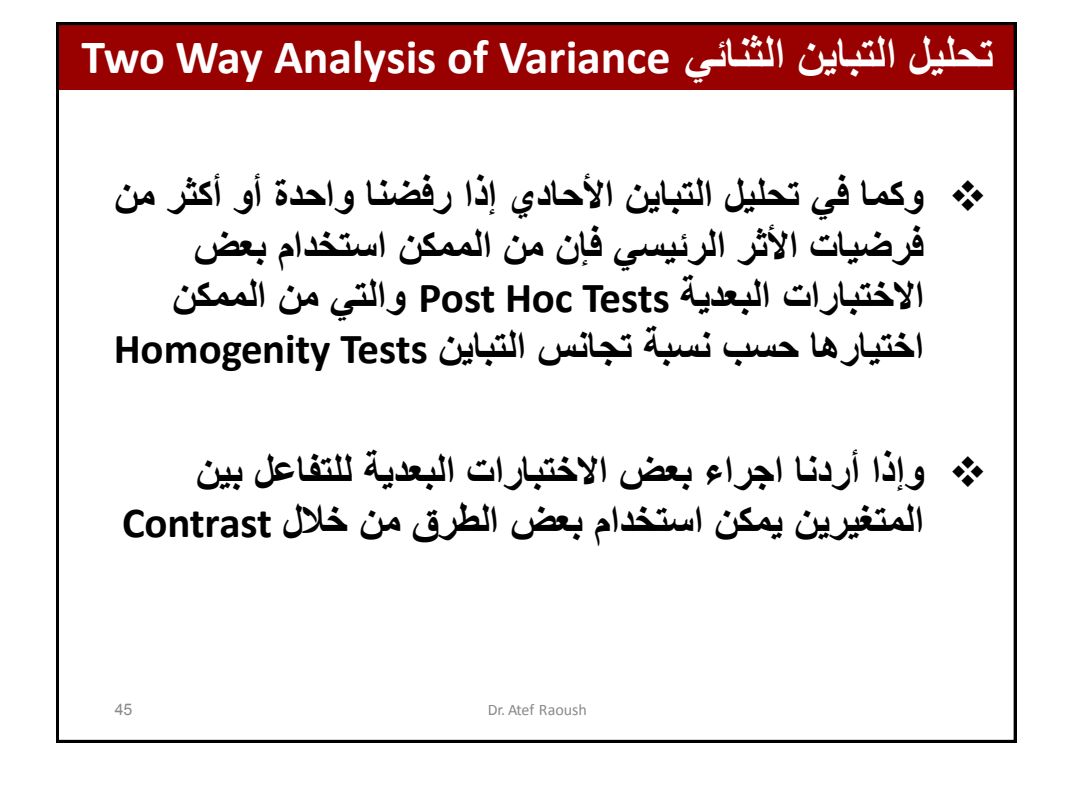

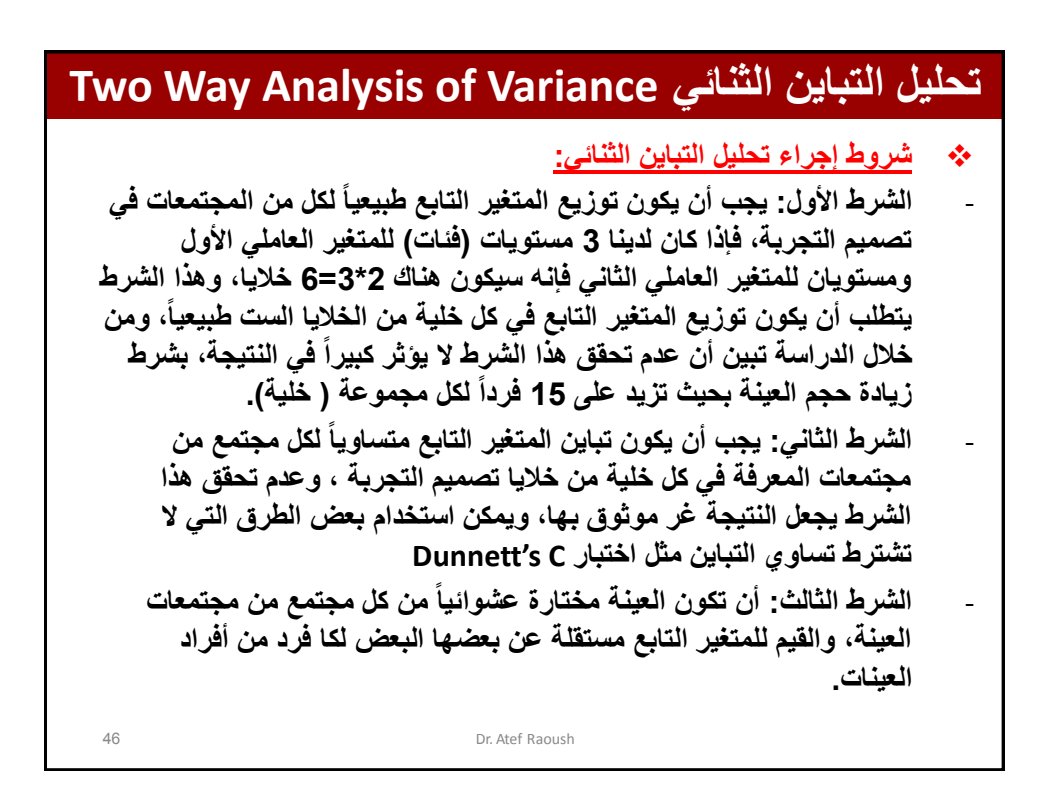

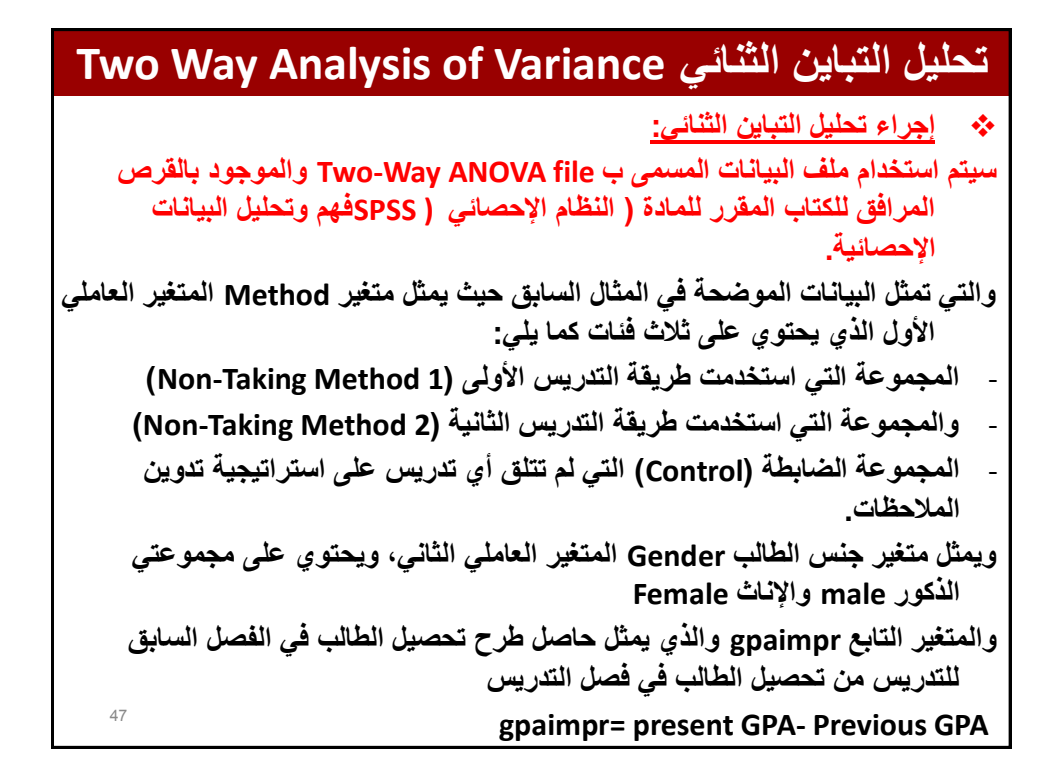

**وتهدف الدراسة لفحص أثر التفاعل بٌن متغٌري الطرٌقة والجنس، فمن المتوقع أن ٌكون تحصٌل الطلبة الذٌن خضعوا لتدرٌب بأحدى الطرٌقتٌن )األولى والثانٌة( أكثر من**  تحصيل الطلبة الذين لم يخضعوا للتدريب (المجموعة الضابطة)، ولذلك فإ*ن* اهتمامات الباحث هو فحص الأثر الرئي*سي* للمتغير الأول، كما سندرس الأثر الرئي*سي* لمتغير الجنس على التحصيل.

ويمكن صياغة أسئلة الدراسة بالطريقة التالية:

- الأثر الرئي*سي* للمتغير للمتغير العاملي الأول (الطريقة) : هل هناك اختلاف في تحصيل الطلبة تع*زى* لمتغير طريقة التدريس؟ أو هل هناك فروق في تحصيل الطلبة بين **مجموعة الطلبة الذٌن تم تدرٌسهم بالطرٌقة األولى وجموعة الطلبة الذٌن تم تدرٌسهم بالطرٌقة الثانٌة وجموعة الطلبة الذٌن لم ٌتم تدرٌسهم بأي من طرق التدرٌس السابقة )المجموعة الضابطة(.**
- الأثر الرئي*سي* للمتغير العاملي الثاني (الجنس): هل هناك فروق في تحصيل الطلبة الذكور عن تحصيل الطالبات الإناث (بغض النظر عن الطريقة التي تم تدريسهم بها)؟
- **هل هناك تفاعل بٌن المتغٌر العاملً األول )الطرٌقة( والمتغٌر العاملً الثانً )الجنس(**

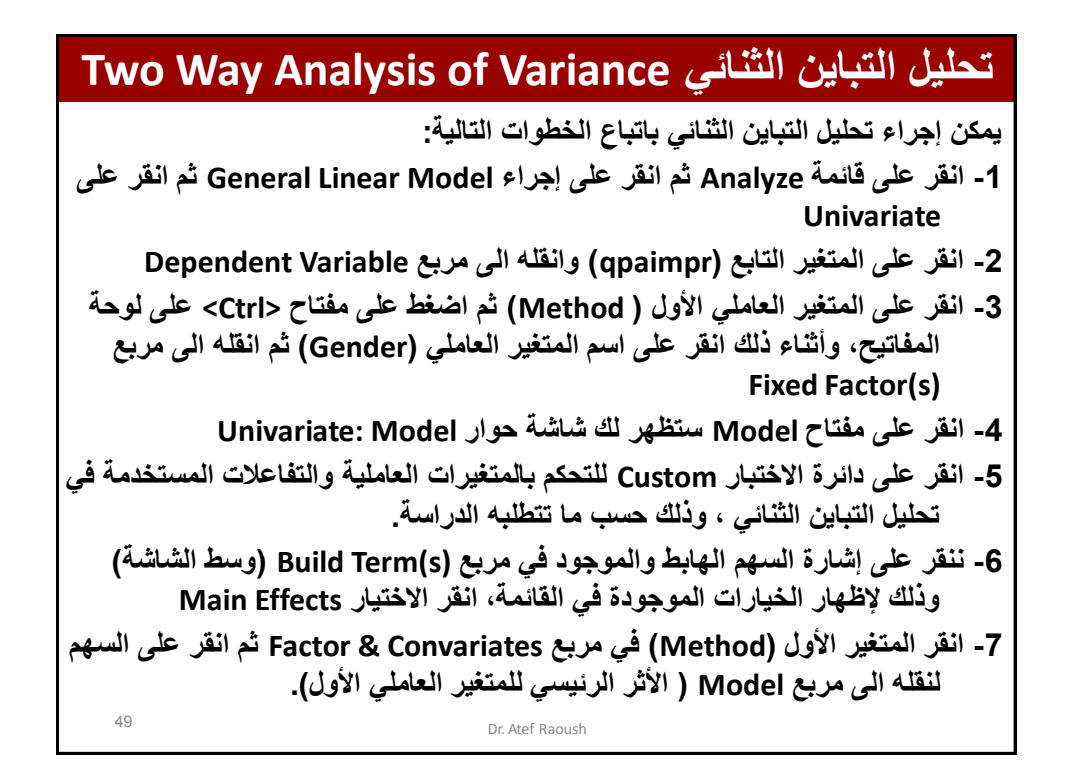

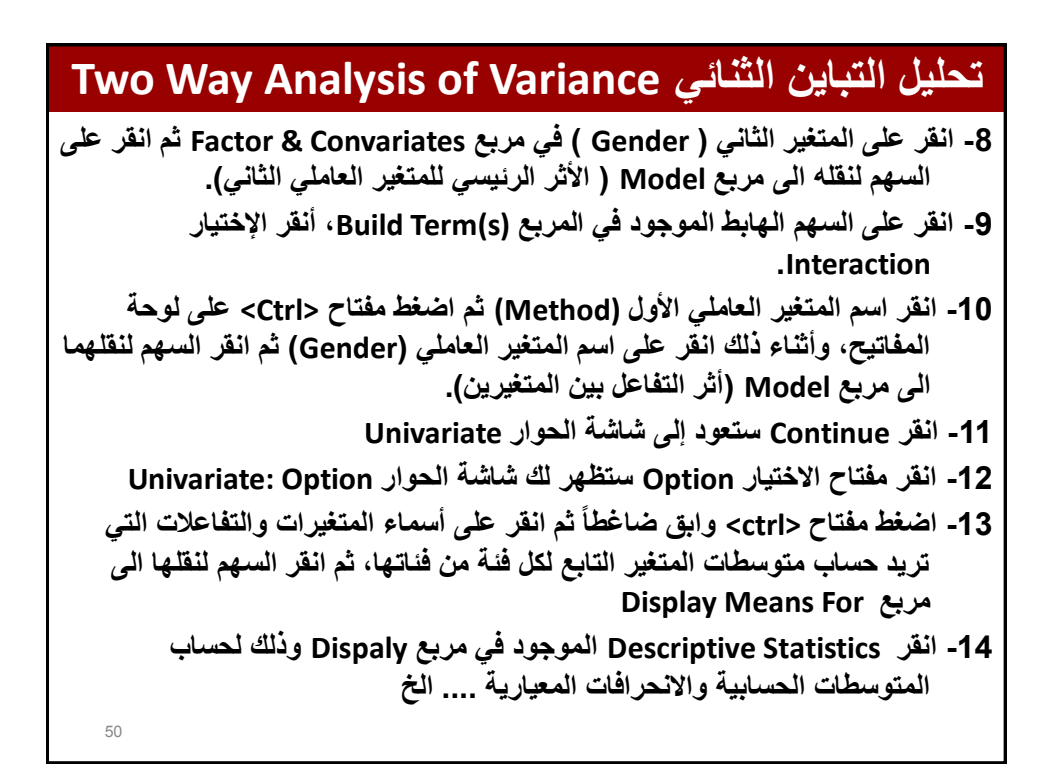

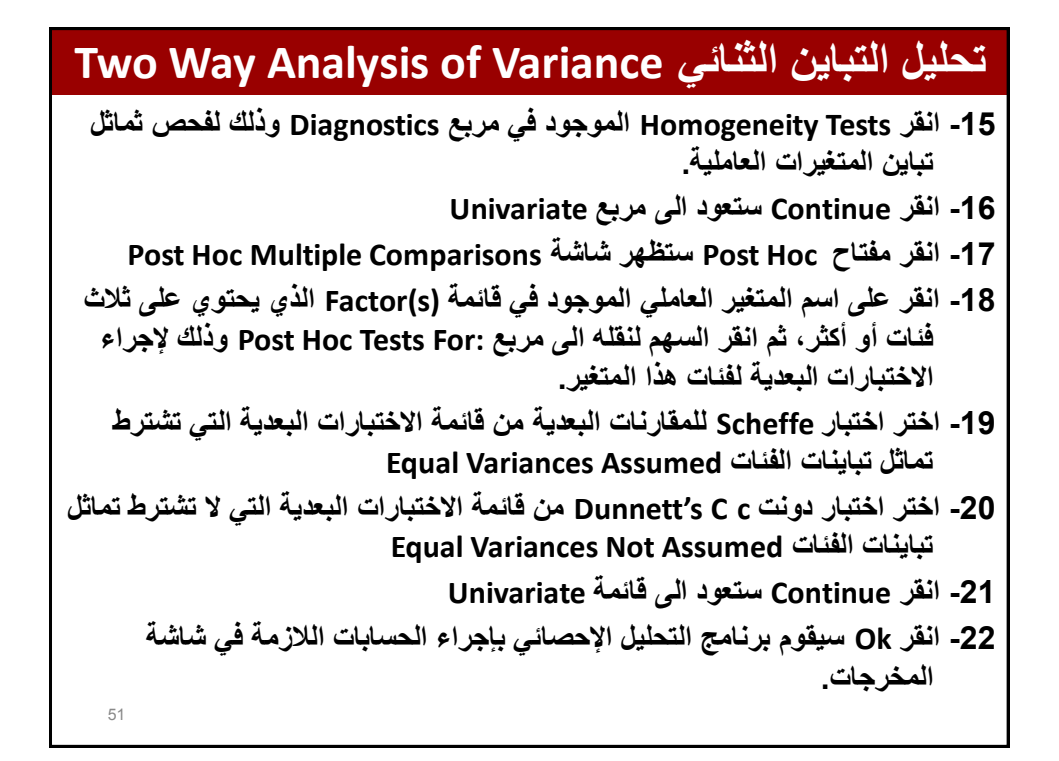

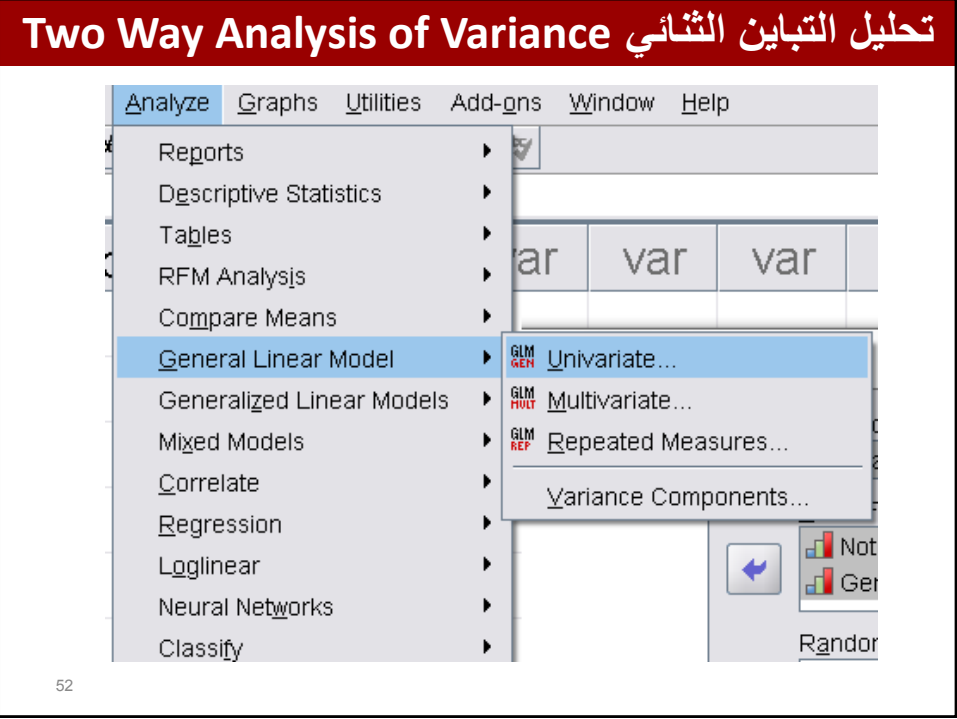

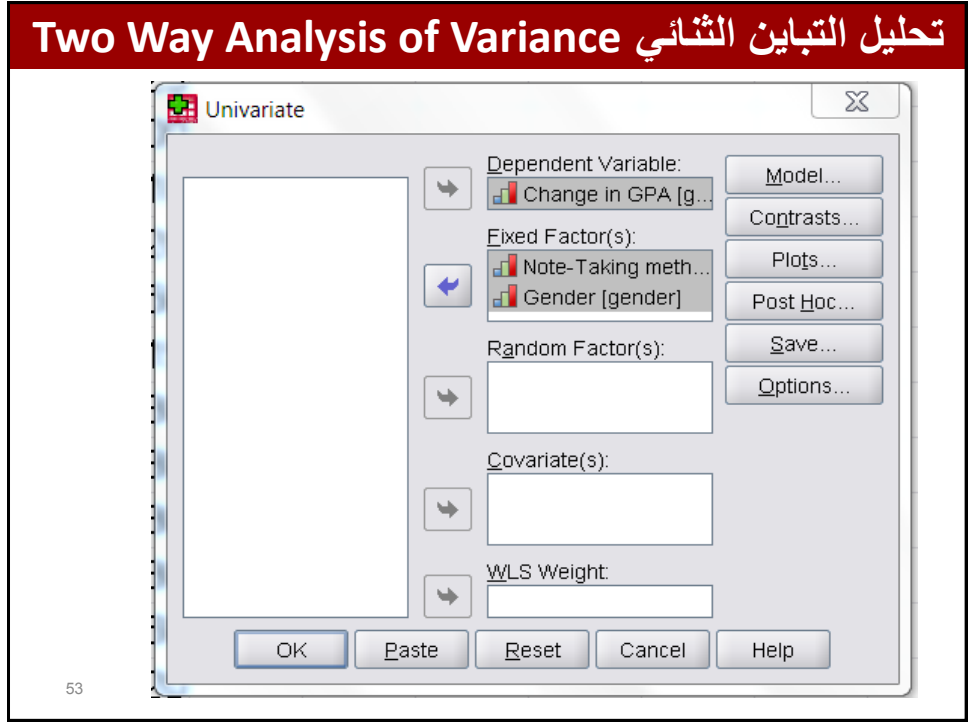

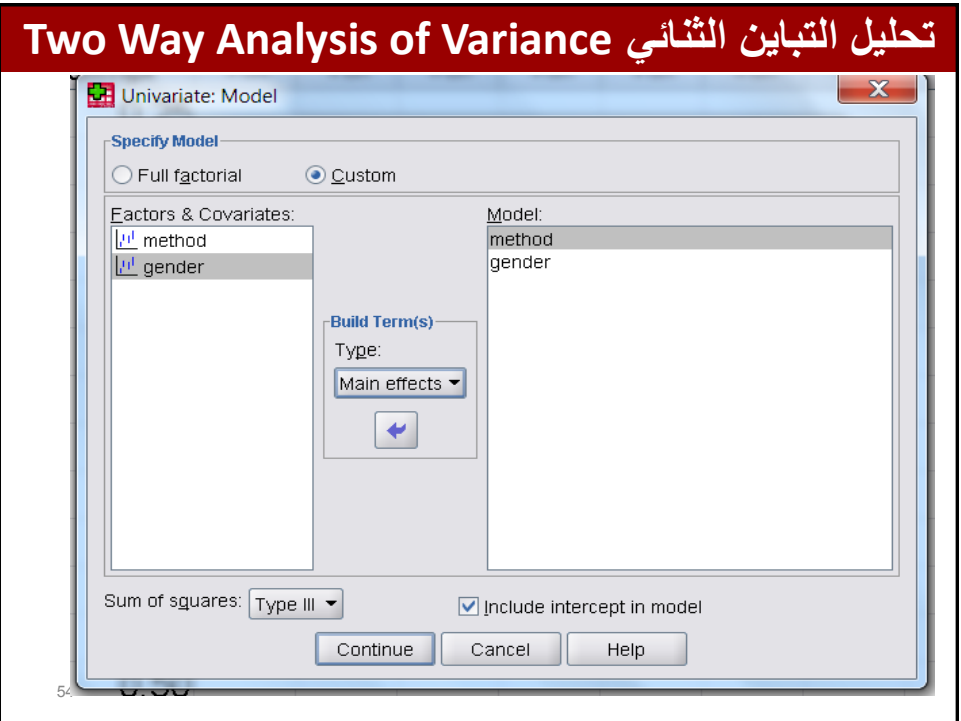

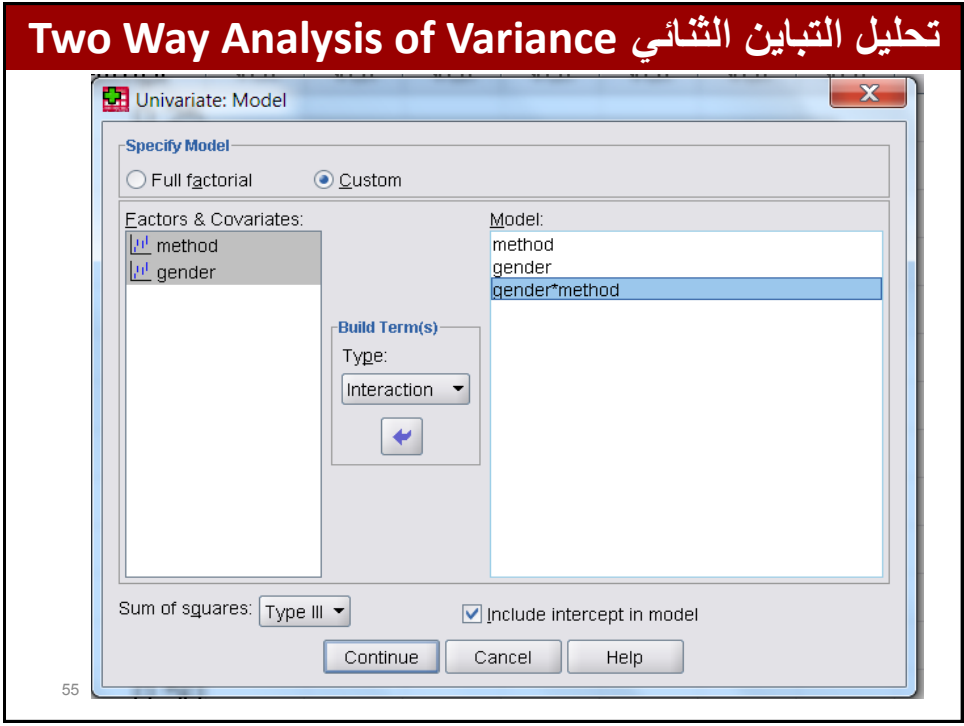

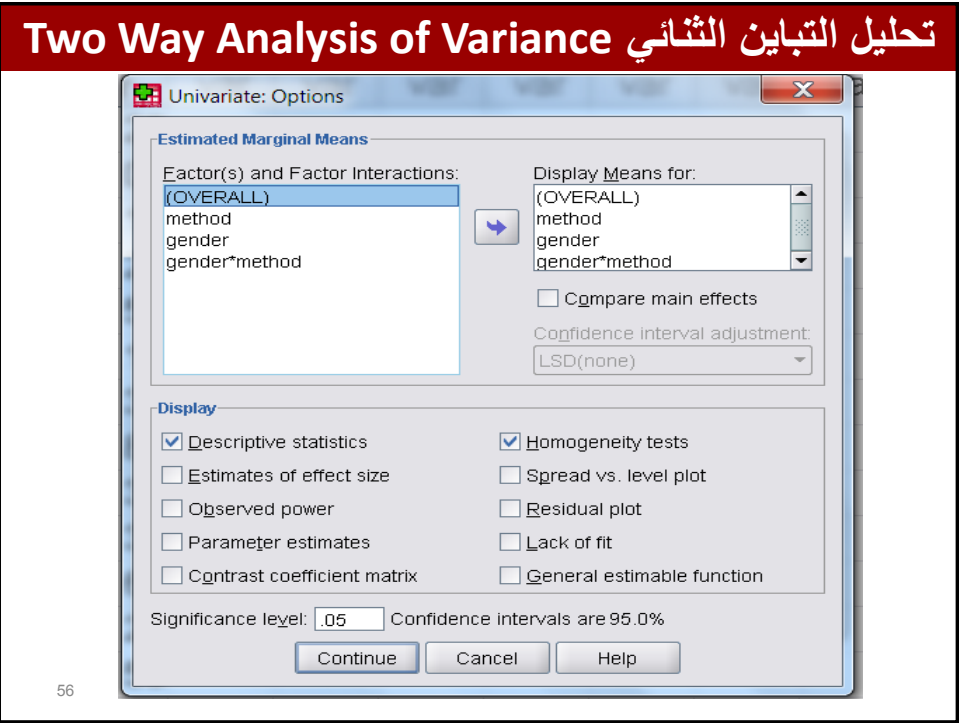

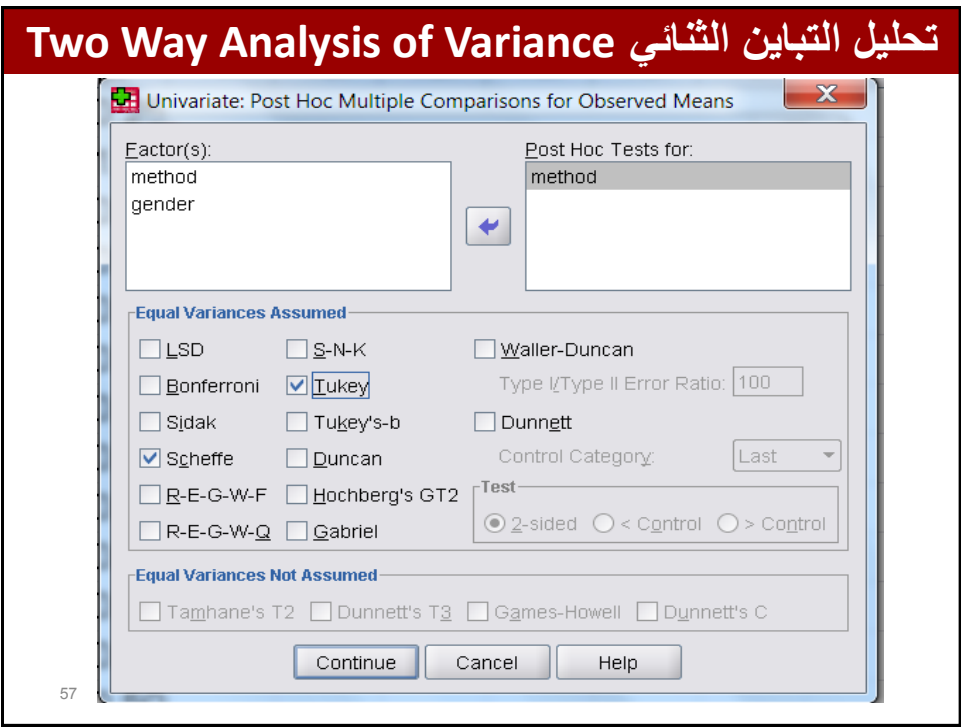

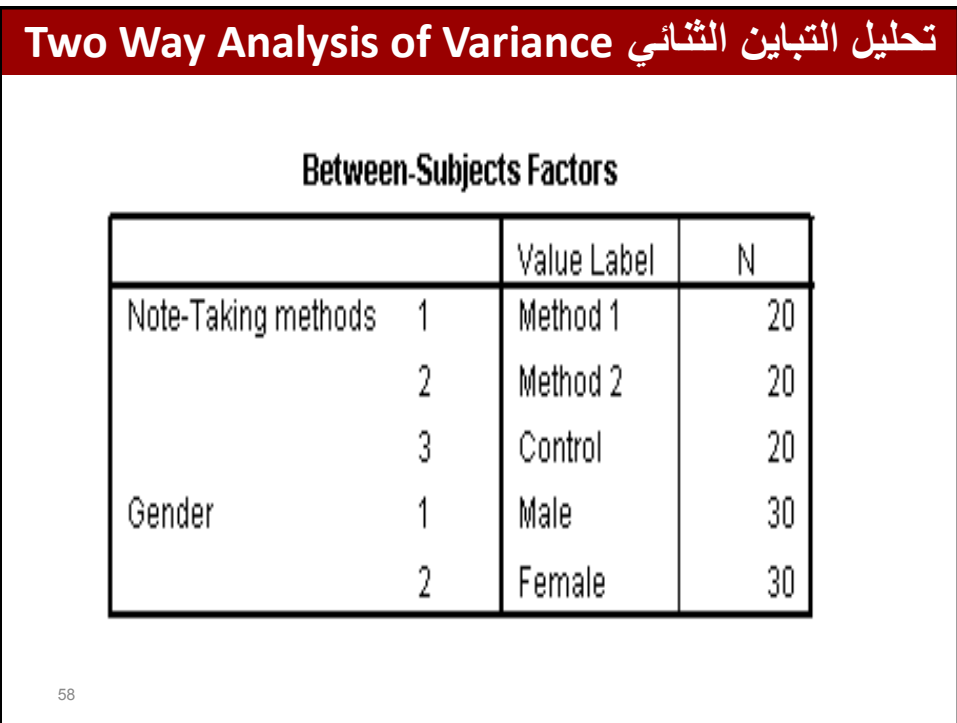

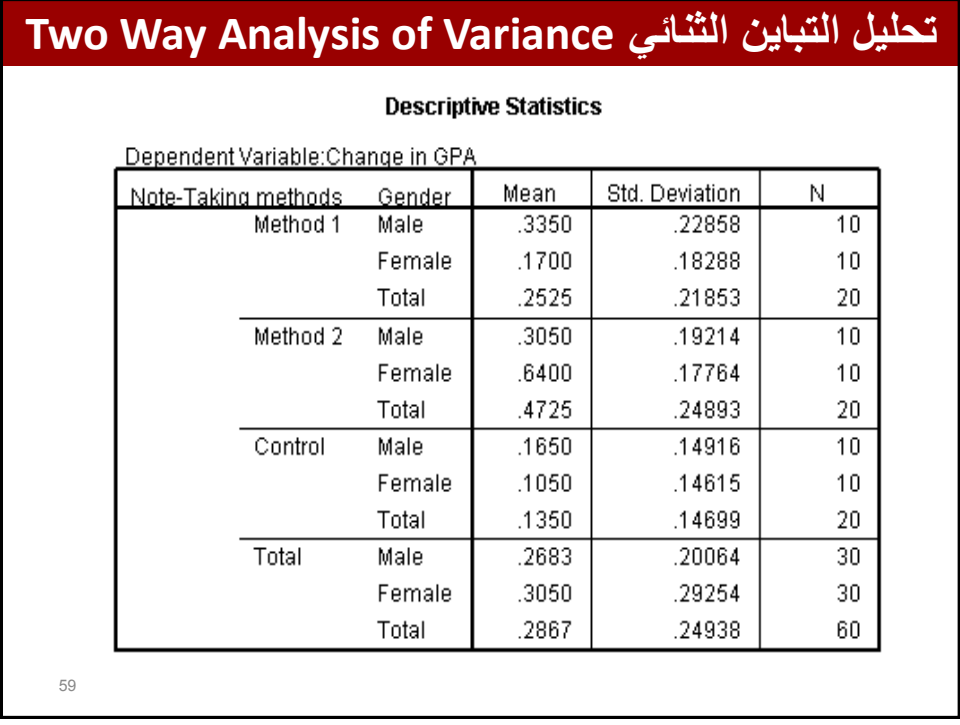

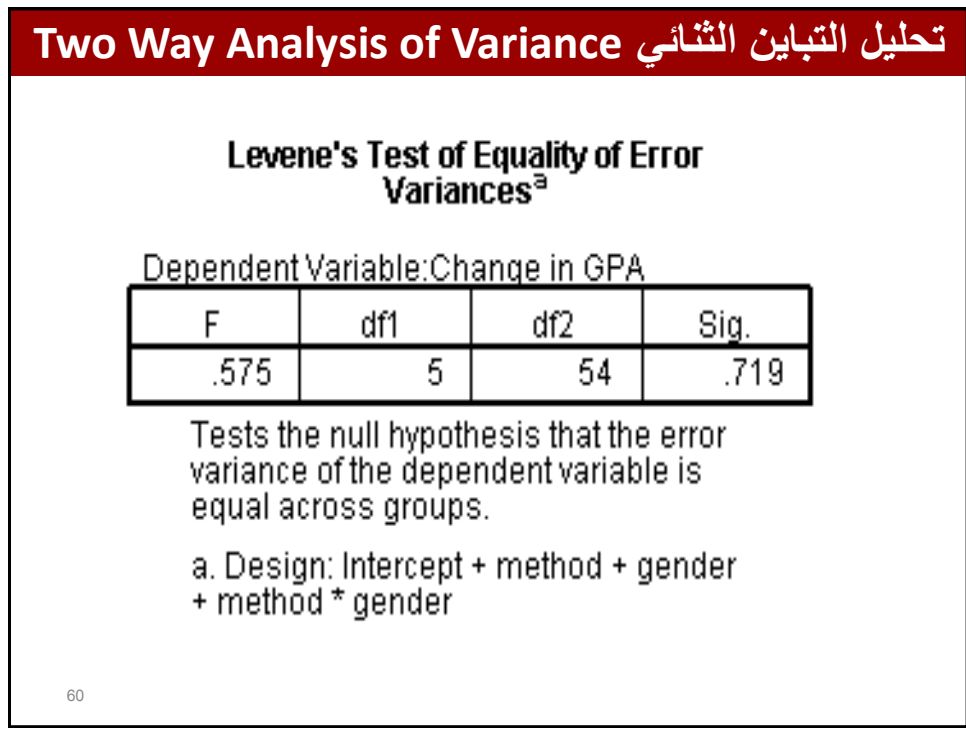

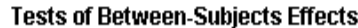

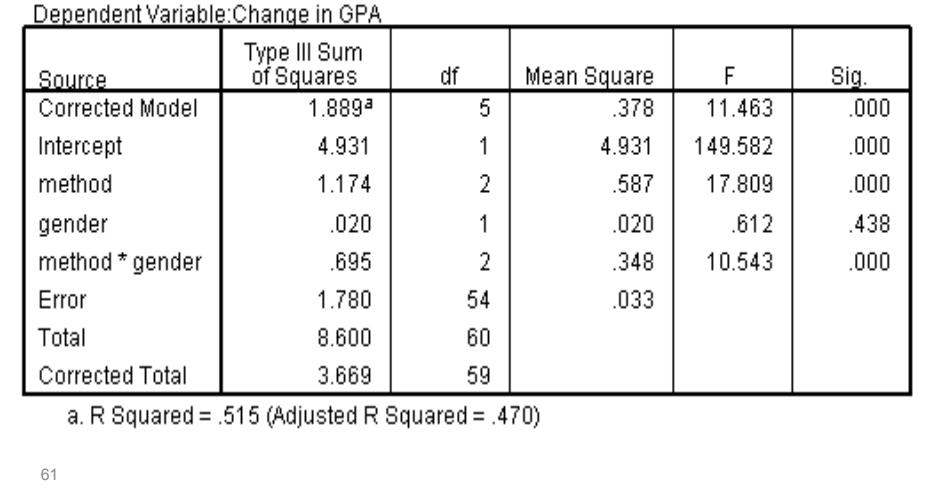

# **تحلٌل التباٌن الثنائً Variance of Analysis Way Two**

#### **Estimated Marginal Means**

#### 1. Grand Mean

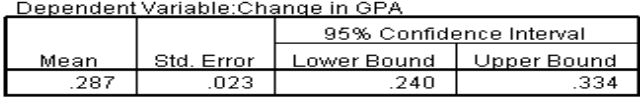

#### 2. Note-Taking methods

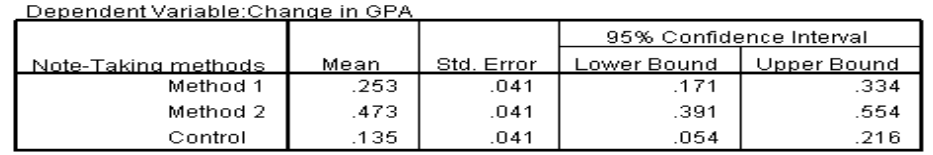

#### 3. Gender

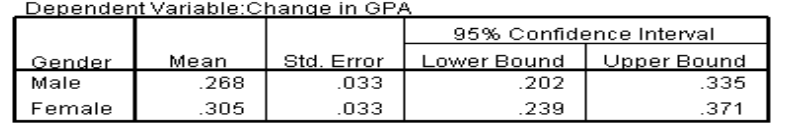

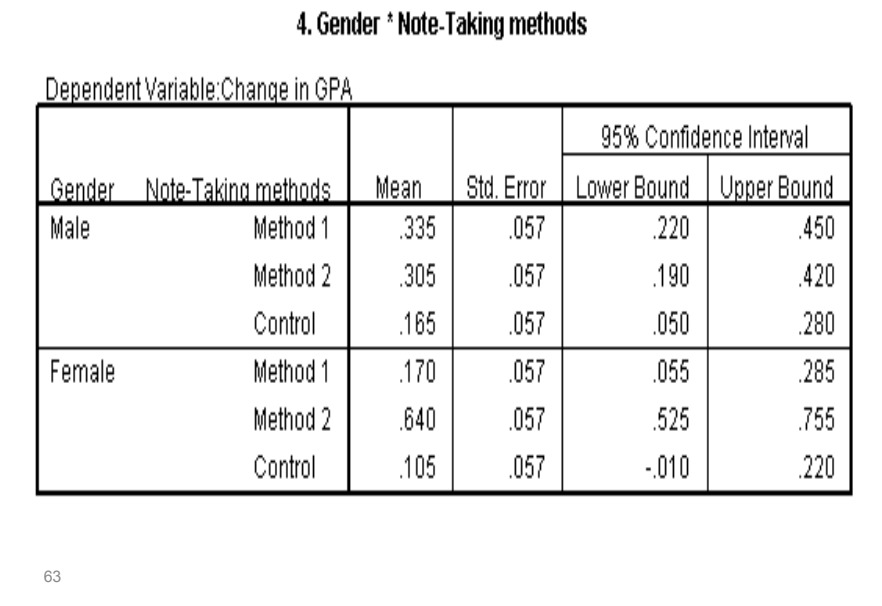

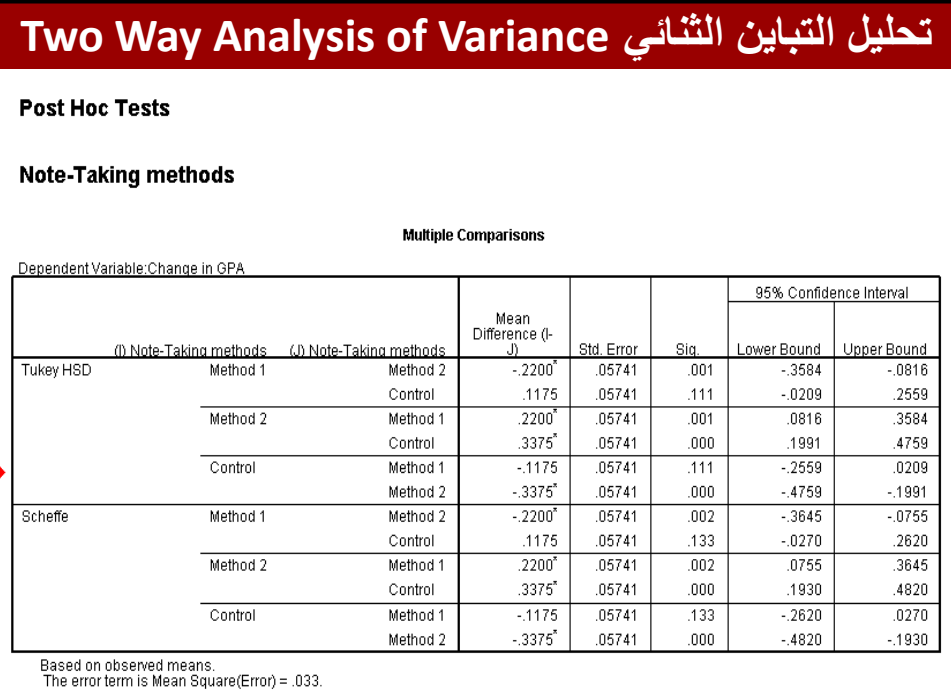

\*. The mean difference is significant at the .05 level.

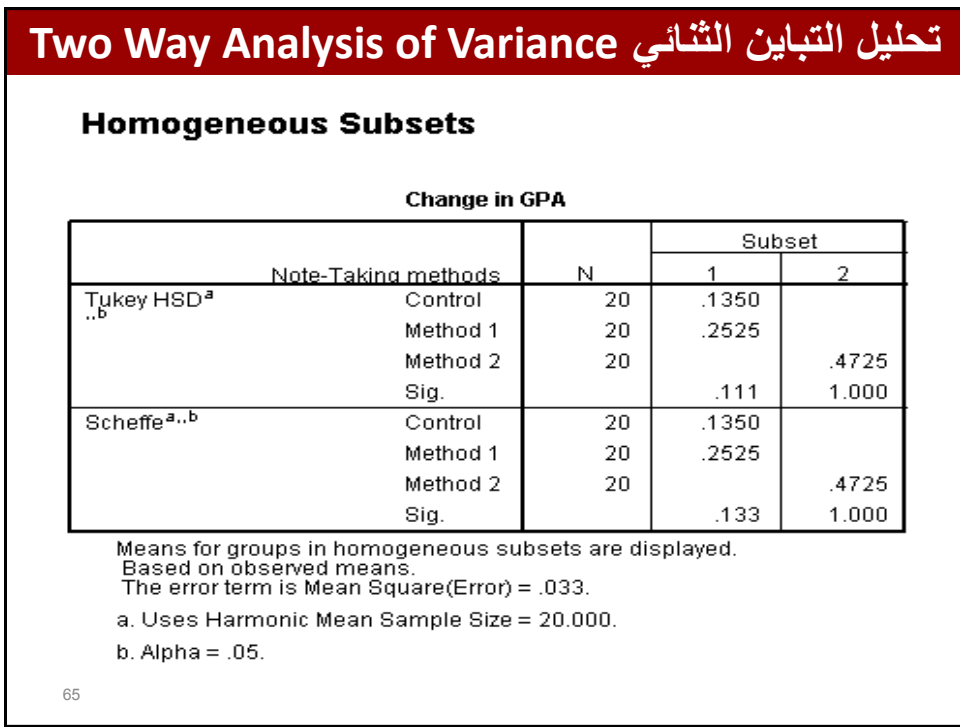

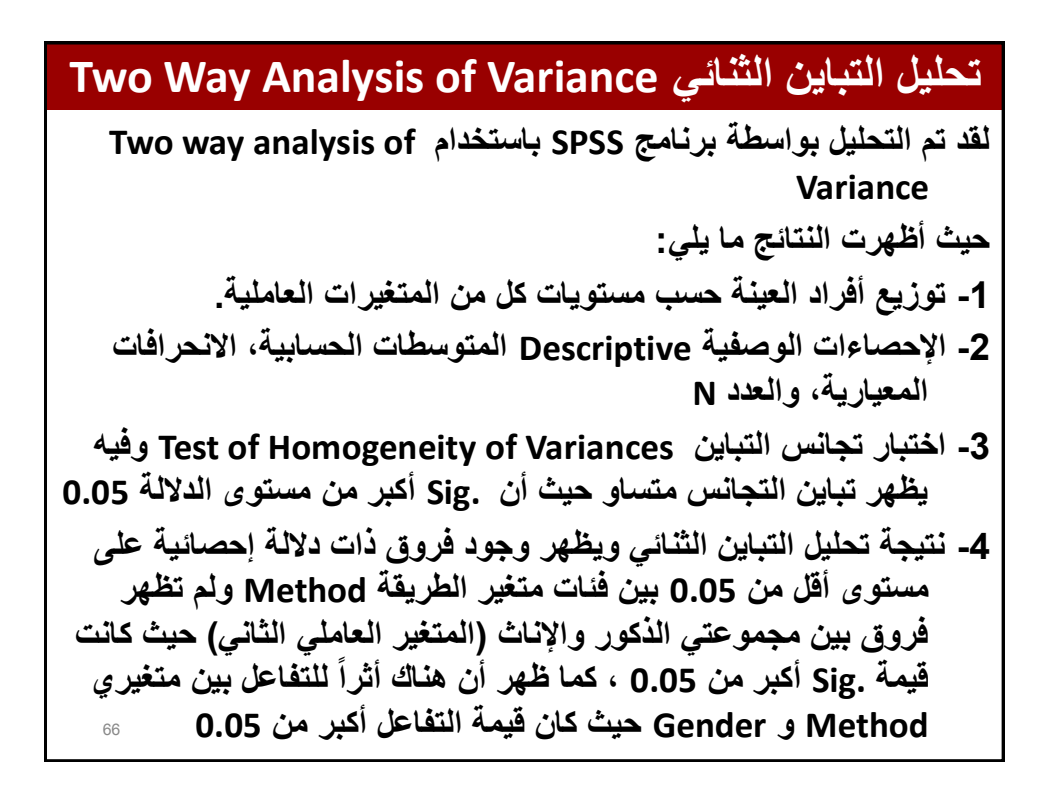

- **-5 المتوسطات الحسابٌة واألخطاء المعٌارٌة وفترات الثقة للمتغٌر التابع gpaimpr للعٌنة الكلٌة ، ولكل فئة من فئات Method و Gender وللتفاعل بٌن المتغٌرٌن.**
- 67 **-6 نتائج اختبار شٌفٌه Scheffe للمقارنات البعدٌة Hoc Post حٌث تبٌن من خالل تجانس البٌانات أن التباٌنات متماثلة وبالتالً ٌمكن استخدام نتائج**  أحد الاختبارات البعدية الت*ي* تشترط تجانس البيانات وهو اختبار شيفيه **Scheffe واختبار Tukey ونالحظ أن مصادر الفروق كانت بٌن الطرٌقة**  الثانية وبين كل من الطريقة الأولى والطريقة الثالثة **(لاحظ وجود إشارة** ال**نجمة ف***ي* **عمود الفروق بين وسطى المجموعتين، حيث تبين انـه يوجد داللة احصائٌا .Sig على مستوى أقل من 0.05 بٌن الطرٌقة األولى**  والثانية، وبين الطريقة الثانية والثالثة، بينما لم يوجد دلالة إحصائية بين الطريقة الأولى والثالثة، أي أنه لا يوجد دلالة إحصائية في تحصيل الطلبة **الذٌن تلقو تدرٌبا باستخدام الطرٌقة األولى والذٌن لم ٌتلقوا تدرٌباً )الطرٌقة الثالثة: الضابطة(.**

# **تحلٌل التباٌن الثنائً Variance of Analysis Way Two** 68 استخدام الرسومات لتوضيح نتائج تحليل التباين الثنائي<u>:</u> **Boxplot ثم Legency Dialogs ثم Graphs انقر -1 Summaries for groups cases واختر Clustered انقر -2 -3 انقر Define -4 انقر المتغٌر التابع gpaimpr وانقله إلى Variables -5 انقر على Methodوانقله الى Axis Category -6 انقر Gender وانقله الى مربع by Clusters Define ثم OK**

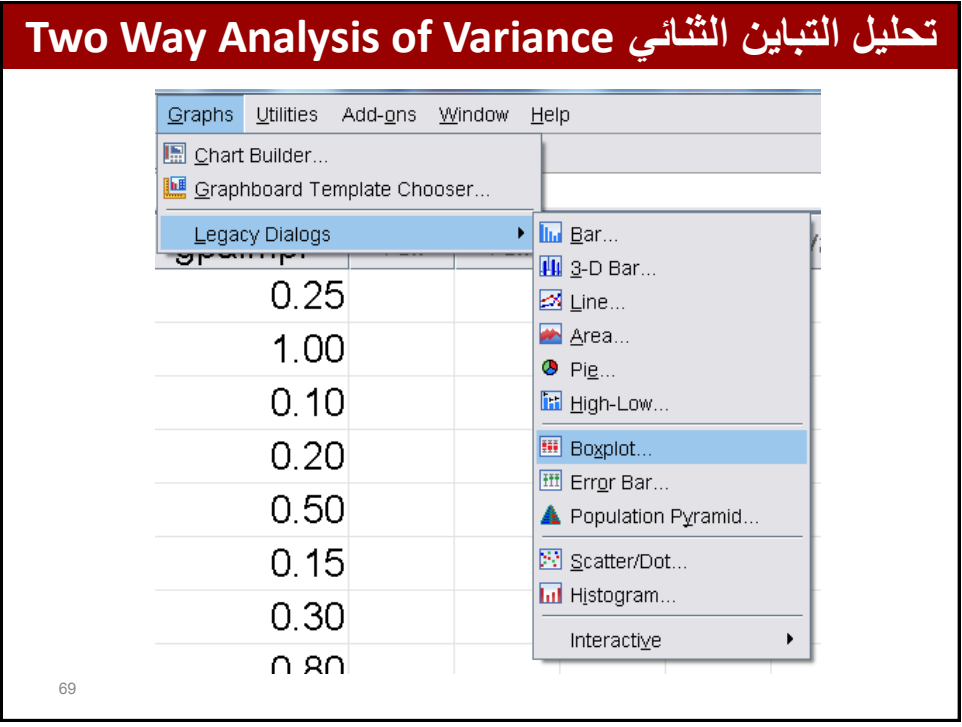

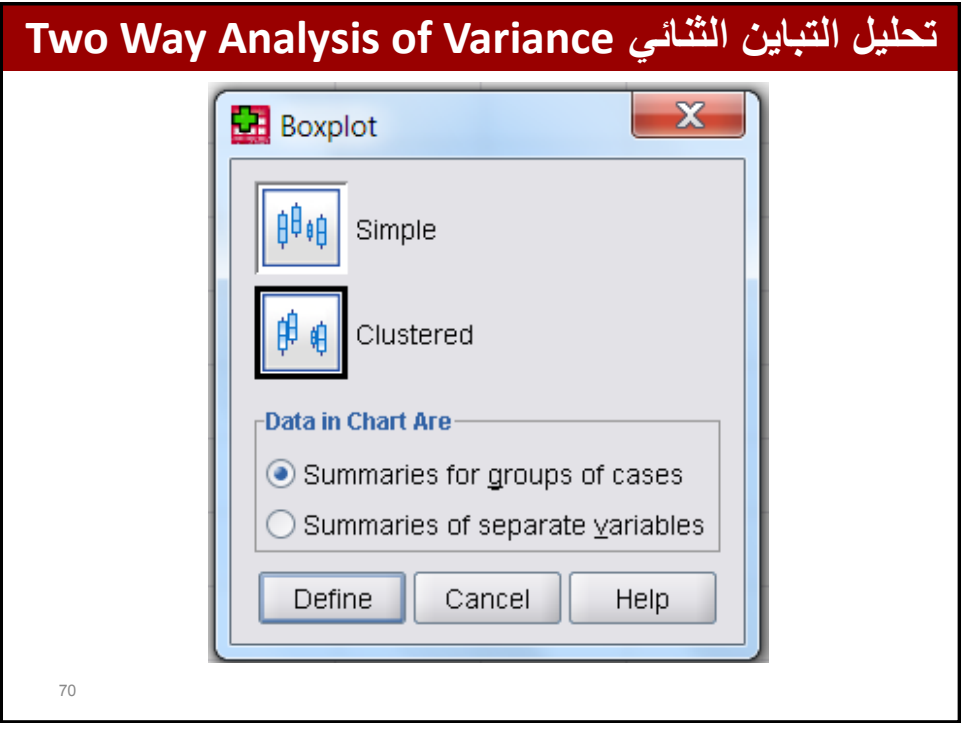

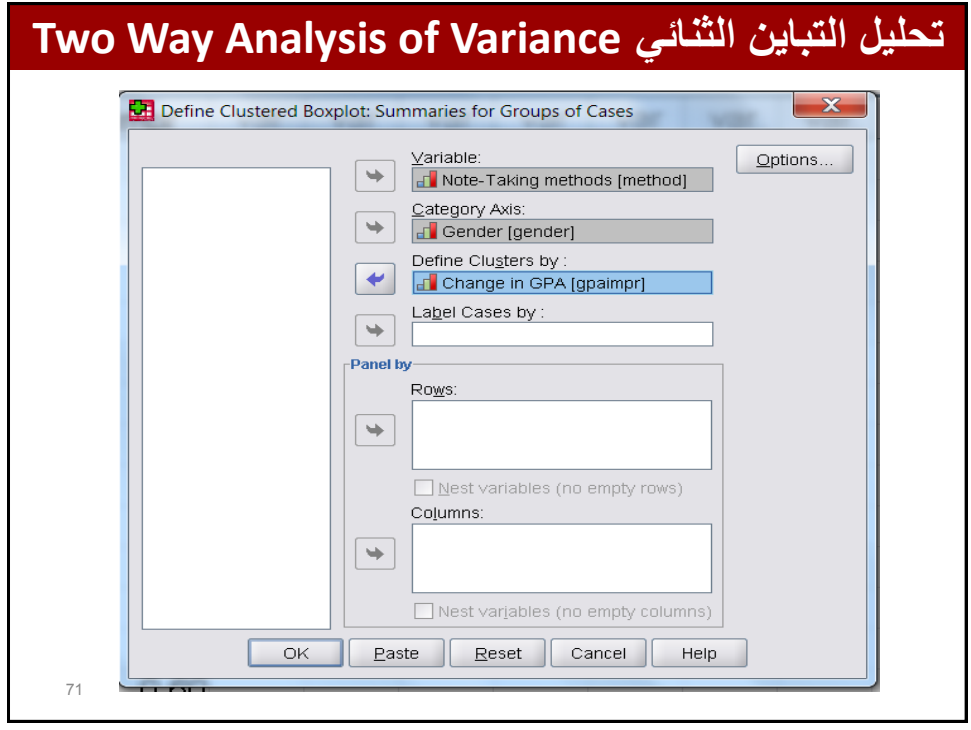

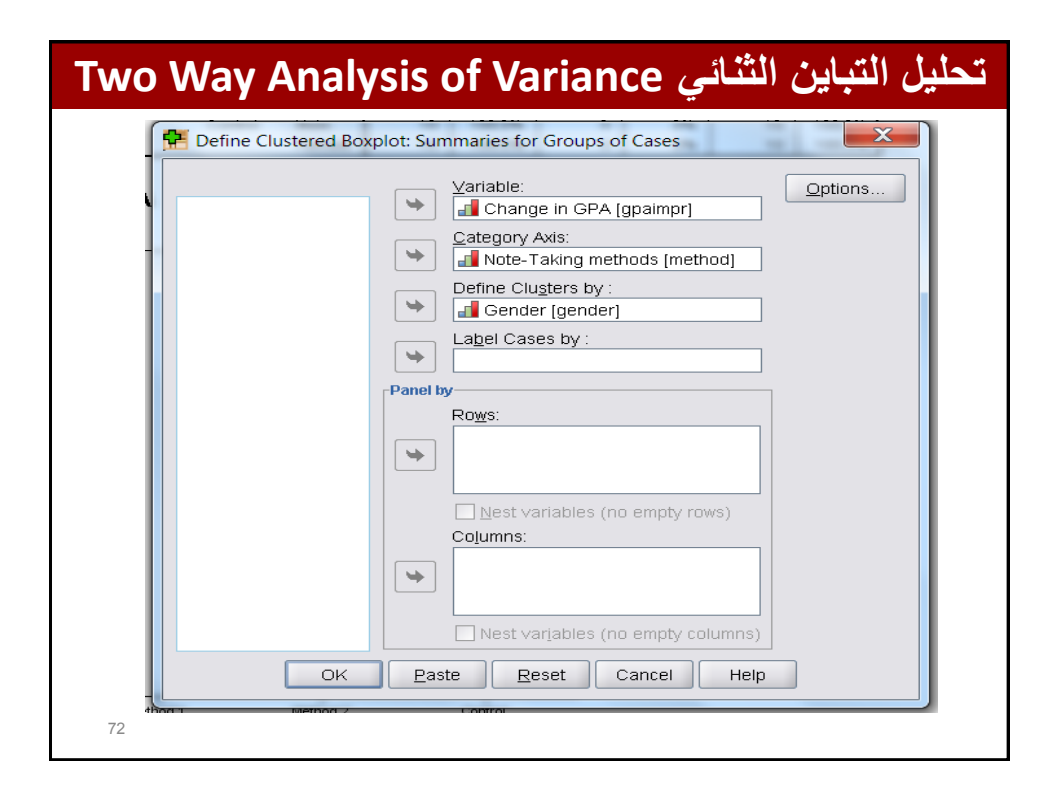

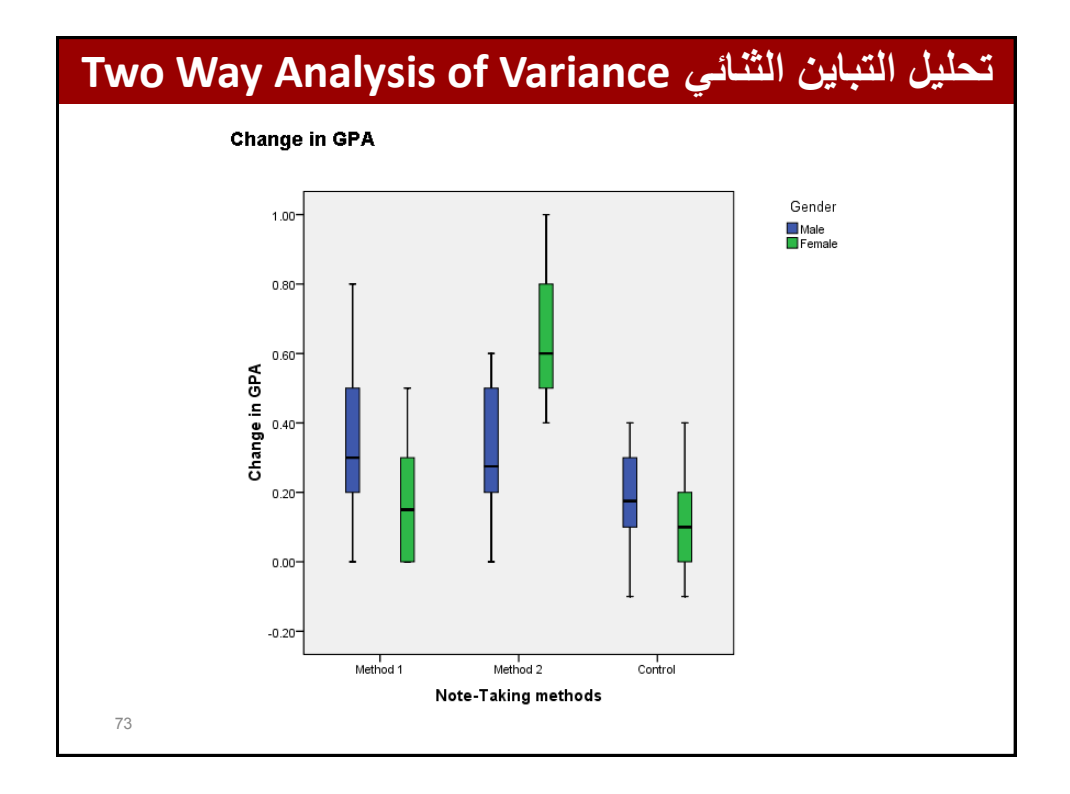

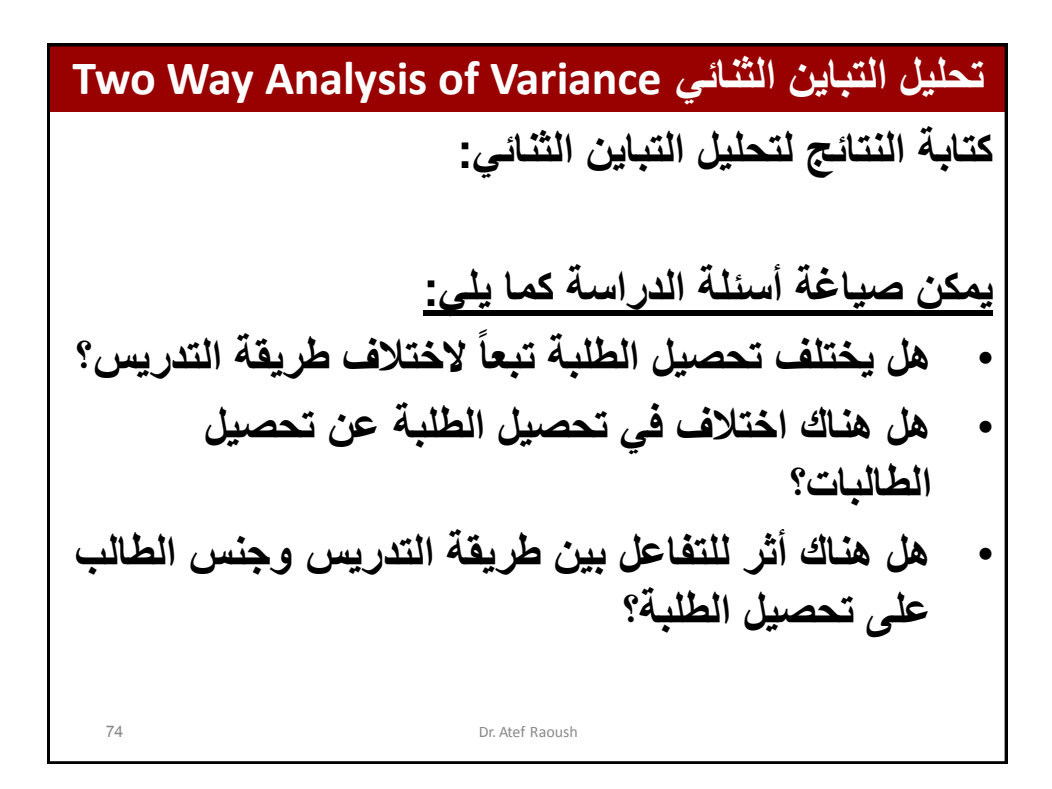

**تحلٌل التباٌن الثنائً Variance of Analysis Way Two** 75 **وقد تبٌن من خالل التحلٌل أن فروقاً فً تحصٌل الطلٌة تبعاً لطرٌقة التدرٌس حٌث بلغت قٌمة 17.81 F وهً دالة احصائٌاً على مستوى أقل من 0.05 ، وقد تبٌن من خالل متوسط التحصٌل أن الطلبة الذٌن تدربوا باستخدام الطرٌقة الثانٌة قد زاد بمقدار 0.47 والطرٌقة األولى 0.25 والذٌن لم ٌتلقوا 0.14 ، وقد تبٌن من خالل اختبار شٌفٌه ان مصادر الفروقات كانت بٌن مجموعة الطلبة**  الذين تلقوا بالطريقة الثانية من جهة وبين الطريقة الأول*ى* **والطلبة الذٌن لم ٌتلقوا تدرٌباً على االطالق )المجموعة الثالثة(.** Dr. Atef Raoush

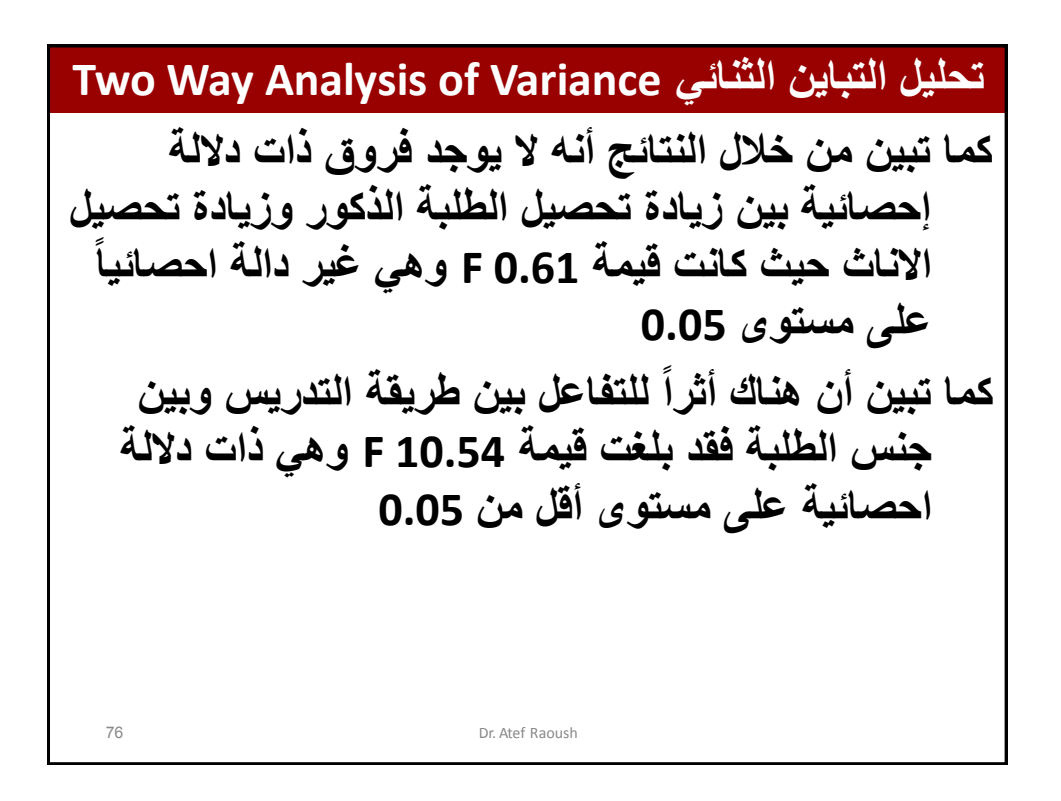

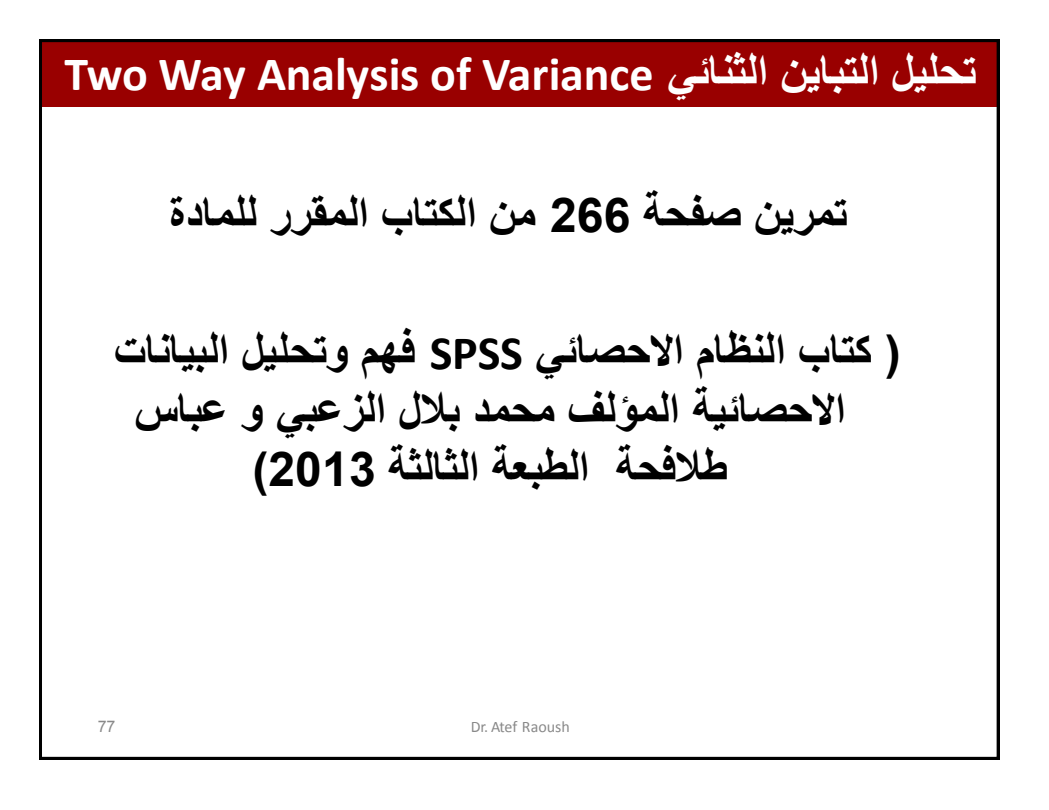

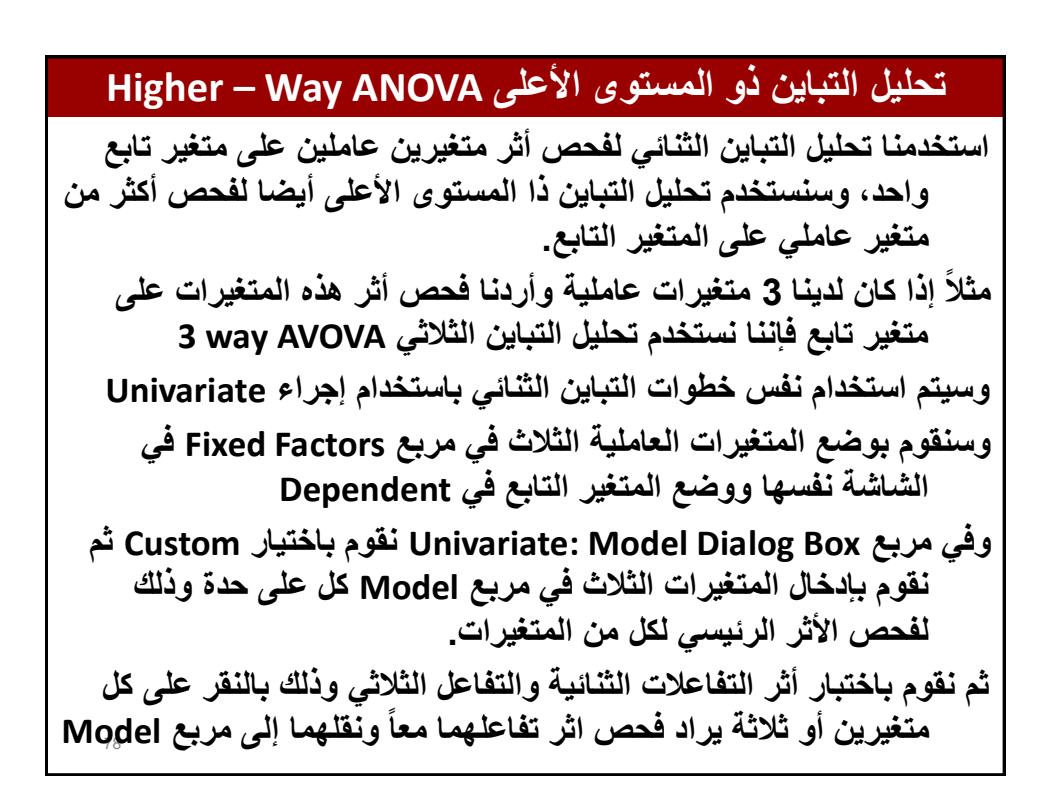

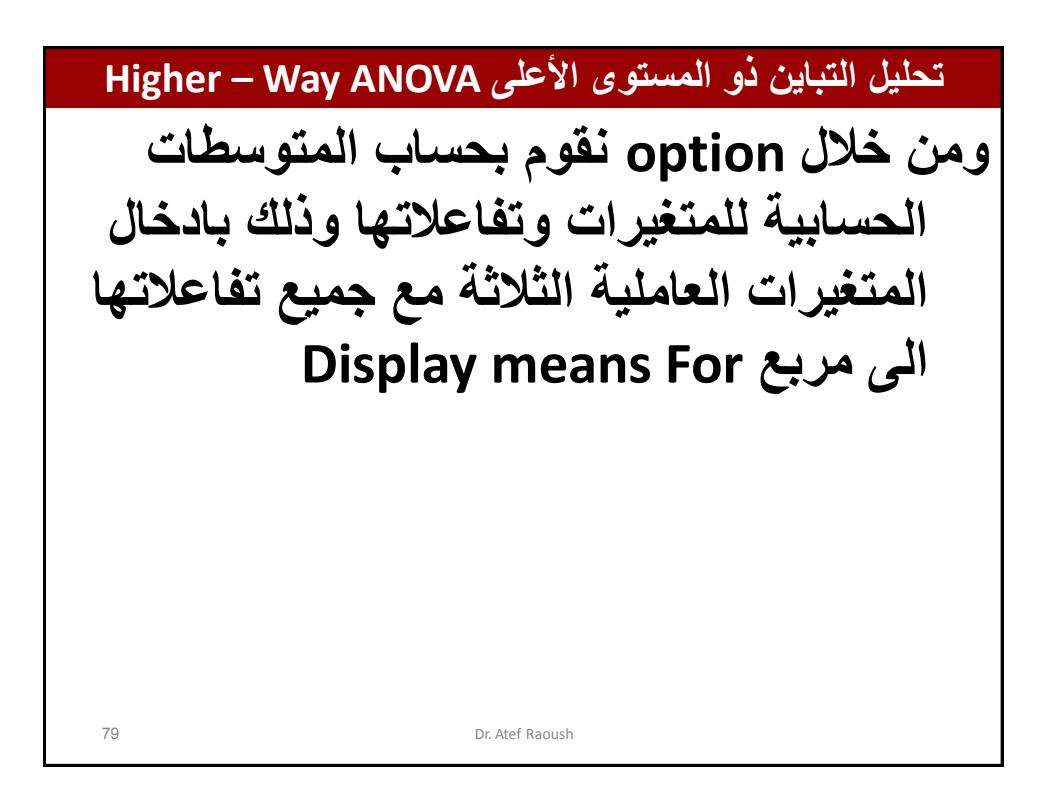

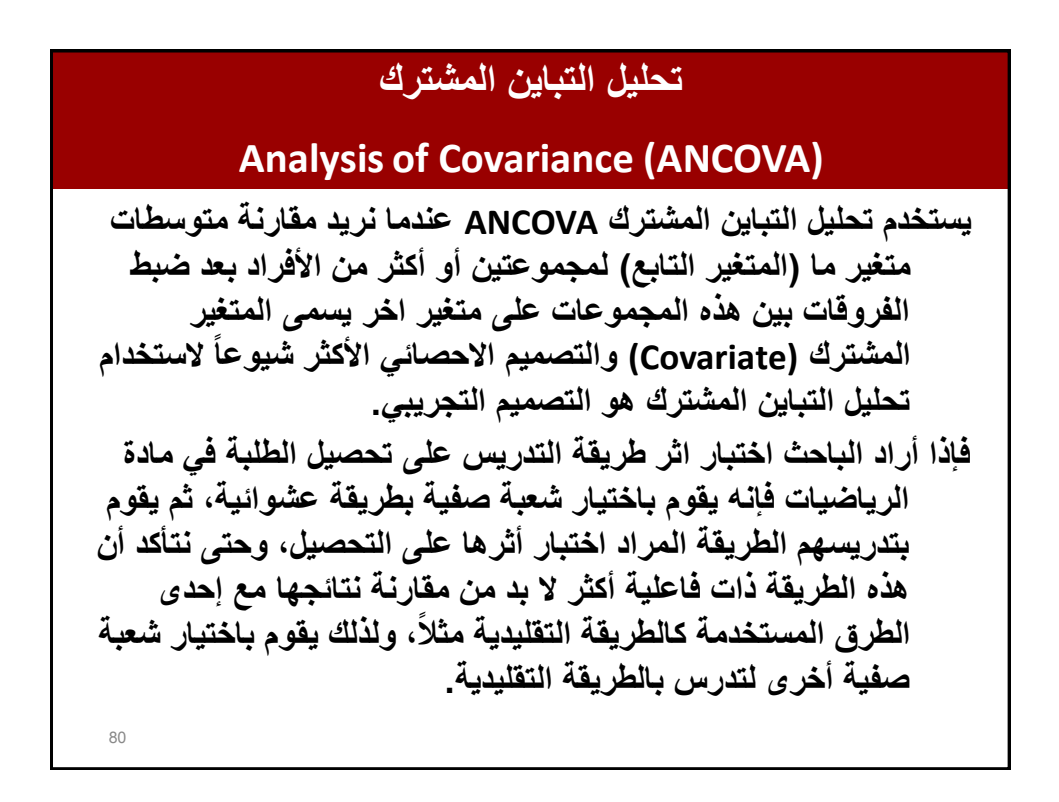

### **تحلٌل التباٌن المشترك**

**Analysis of Covariance (ANCOVA)**

81 **وبعد االنتهاء من تدرٌس الشعبتٌن ٌقوم بإجراء االختبار التحصٌلً لهما**  ويسم*ى* بالاختبار البعدي، ومن الممكن إجراء المقارنة بين الشعبتين **بناءاً على نتائج هذا االختبار، ولكن من الممكن أن تكون الفروقات فً تحصٌل طلبة هاتٌن الشعبتٌن إذا كانت موجودة ال تعود إلى طرٌقة**  التدريس، أ*ي* أن الفرق بين التحصيل ليس سببه طريقة التدريس **فربما أن ٌكون هذا الفرق موجوداً أصالً بٌن المجموعتٌن قبل اجراء عملٌة التدرٌس.** ولذلك فإن الباحث يقوم بإجراء اختبار تحصيلى قبل إجراء التجربة وي*سمى* الإختبار ِ القبلي أو أن يقوم باختيار معدلات التحصيل في الفصل **السابق، وذلك بهدف اختبار الفروقات قبل التجربة بٌن المجموعتٌن**  لضابطة والتجريبية وإجراء الضبط عليهما ف*ي* حالة وجودها.

Dr. Atef Raoush

**تحلٌل التباٌن المشترك Analysis of Covariance (ANCOVA)** 82 **وٌسمى المتغٌر الذي ٌحتوي الذي ٌحتوي على العالمات القبلٌة سواءاً كانت الختبار أجري للطلبة قبل القٌام بعملٌة التدرٌس أو إذا استخدمت عالمات التحصٌل لفصل سابق بالمتغٌر المشترك )Covariate).**

**تحلٌل التباٌن المشترك (ANCOVA (Covariance of Analysis** 83 **مثال: ٌرغب الباحث بدراسة أثر تدرٌس الرٌاضٌات باستخدام الحاسوب على تحصٌل الطلبة فً هذه المادة، وهو ٌعتقد أن الطلبة فً طرٌقة الحاسوب سٌكونون أعلى تحصٌالً من الطرٌقة التقلٌدٌة. لذا قام الباحث باختٌار شعبتٌن صفٌتٌن بطرٌقة عشوائٌة إلجراء التجربة علٌهما، وقام برصد معدالت الطلبة فً الرٌاضٌات فً الفصل السابق وذلك إلجراء الضبط على المجموعتٌن.** Dr. Atef Raoush

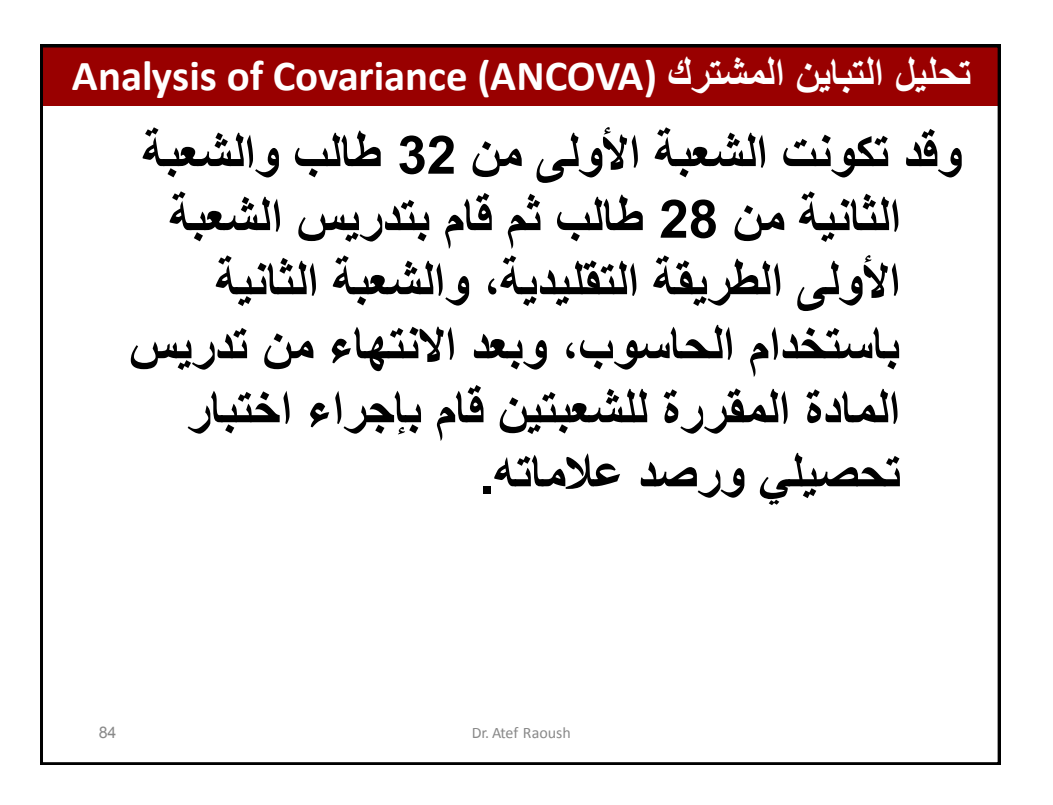

### **تحلٌل التباٌن المشترك (ANCOVA (Covariance of Analysis** 85 **بناءاً على ما سبق سٌكون لدٌنا المتغٌرات التالٌة:** • **المتغٌر العاملً Factor: طرٌقة التدرٌس Method وٌحتوي على مجموعتٌن: األولى التً درست باستخدام الحاسوب Experimental Group والثانٌة التً درست بالطرٌقة التقلٌدٌة وتسمى الضابطة .Control Group** • **المتغٌر التابع Dependent والذي ٌمثل عالمات التحصٌل على االختبار البعدي Post والذي سٌستخدم الختبار فاعلٌة التدرٌس باستخدام الحاسوب بالمقارنة مع الطرٌقة التقلٌدٌة.** • **المتغٌر المشترك Covariate الذي ٌمثل معدالت تحصٌل طلبة**  المجموعتين التجريبية والضابطة في الرياضيات للفصل السابق، والذ*ي* **ٌستخدم إلجراء الضبط اإلحصائً على المجموعتٌن قبل إجراء التجربة بحٌث تلغً الفروقات فً معدالت التحصٌل بٌن طلبة المجموعتٌن قبل التجربة، حتى تكون الفروقات عائدة لطرٌقة التدرٌس فقط.**

### **تحلٌل التباٌن المشترك (ANCOVA (Covariance of Analysis** 86 **وتتشابه الشروط الواجب تحققها لضمان دقة نتائج تحلٌل التباٌن المشترك**  مع التباين الأحا*دي* والثنائ*ي*، والاختلاف بين تحليل التباين الأحاد*ي* **والثنائً ٌكون فقط فً وجود المتغٌر أو المتغٌرات المشتركة .)Covariates(** يمكن صياغة أسئلة الدراسة بإحد*ى* الطرق التالية: - **هل هناك اختالف فً تحصٌل الطلبة تعزى لمتغٌر التدرٌس؟** - **هل هناك فروق فً تحصٌل الطلبة بٌن مجموعة الطلبة الذٌن تم تدرٌسهم باستخدام الحاسوب ومجموعة الطلبة الذٌن تم تدرٌسهم بالطريقة التقليدية؟** - **هل هناك أثر للتدرٌس باستخدام الحاسوب على تحصٌل الطلبة فً مادة الرٌاضٌات؟** Dr. Atef Raoush

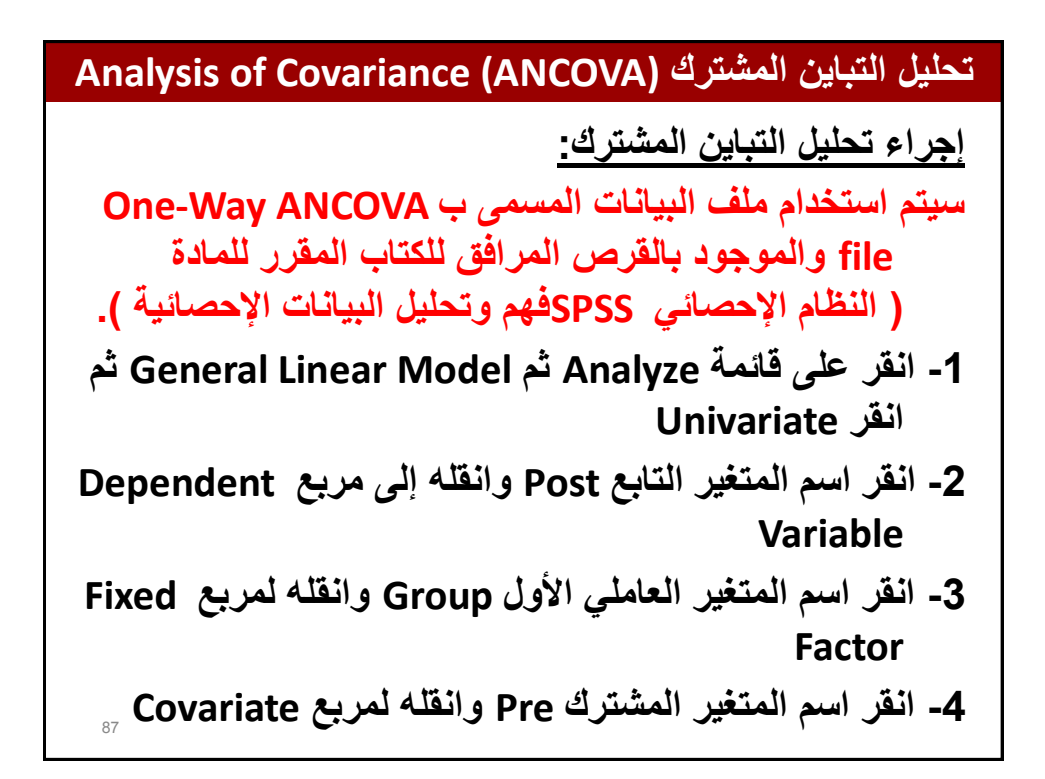

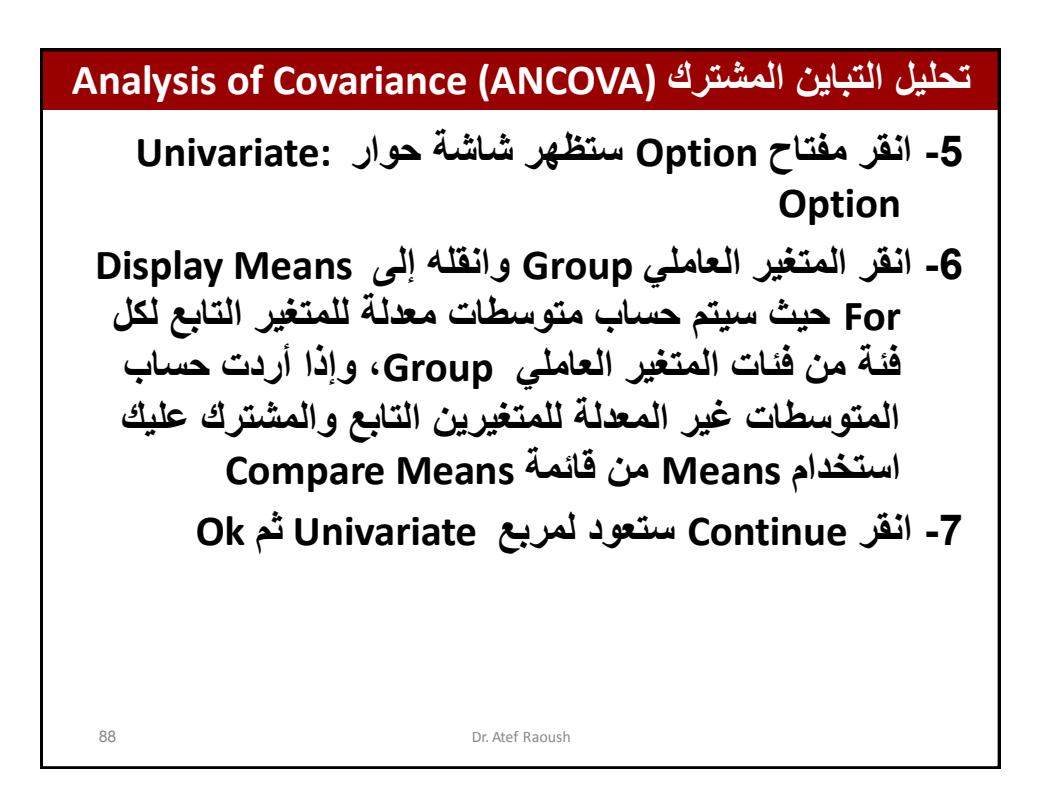

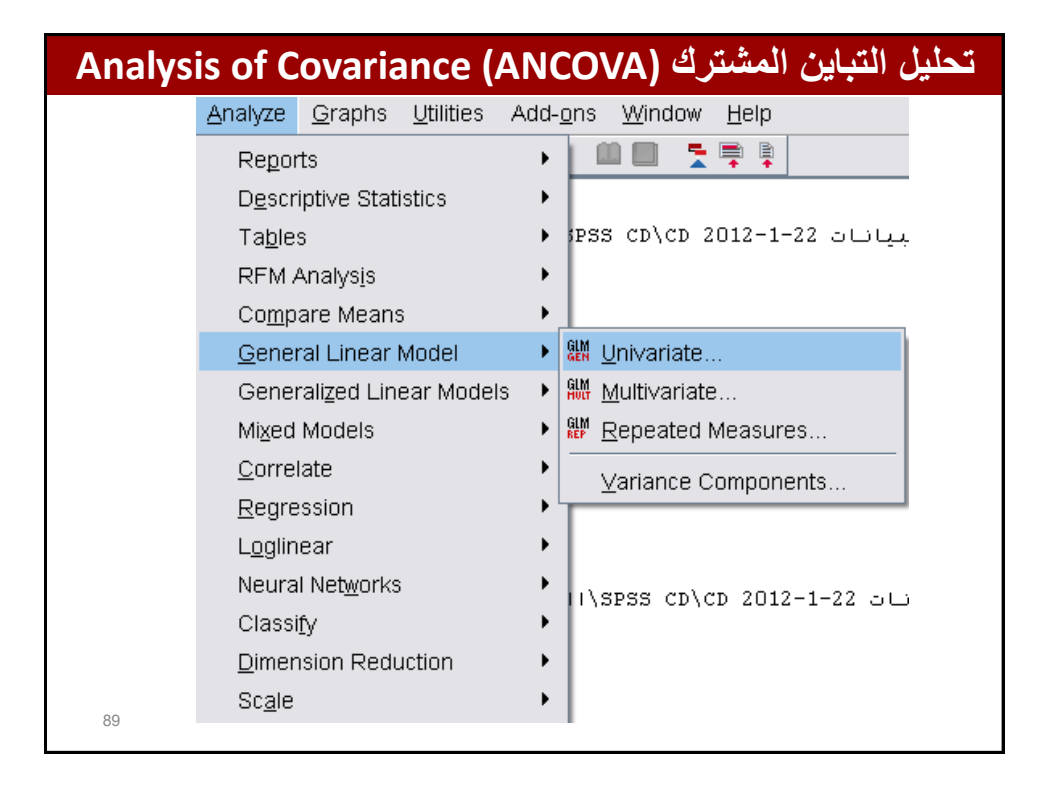

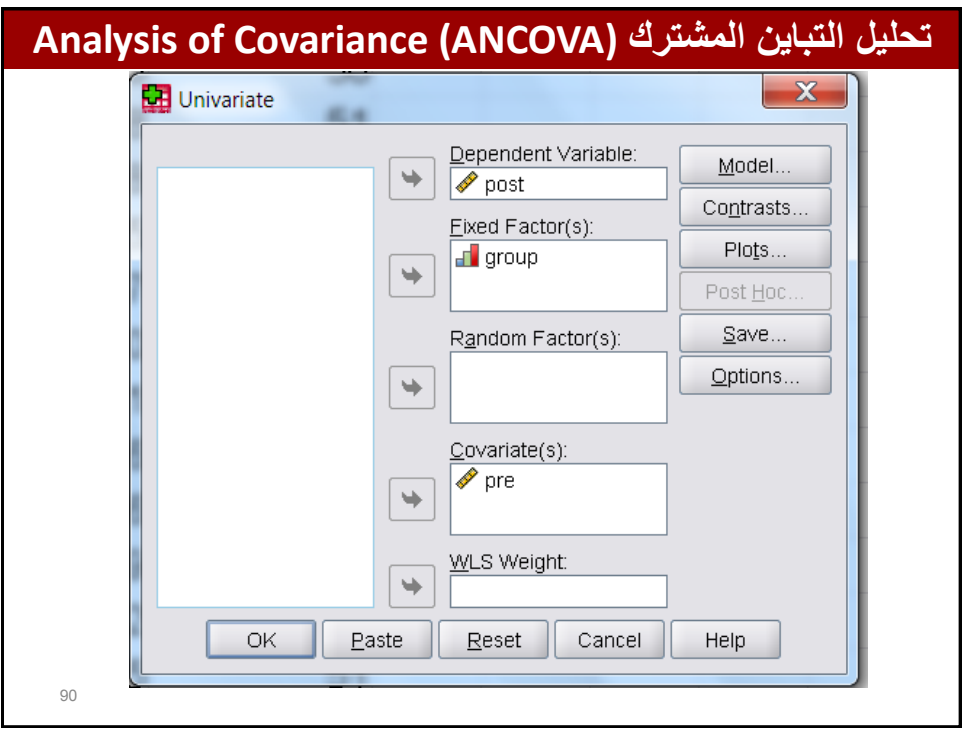

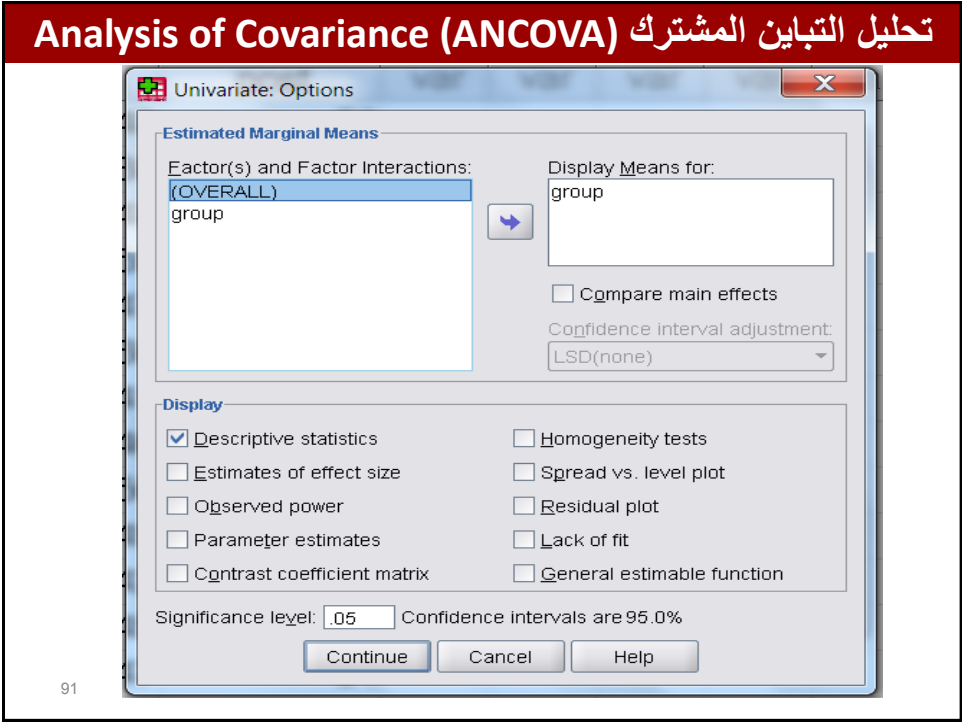

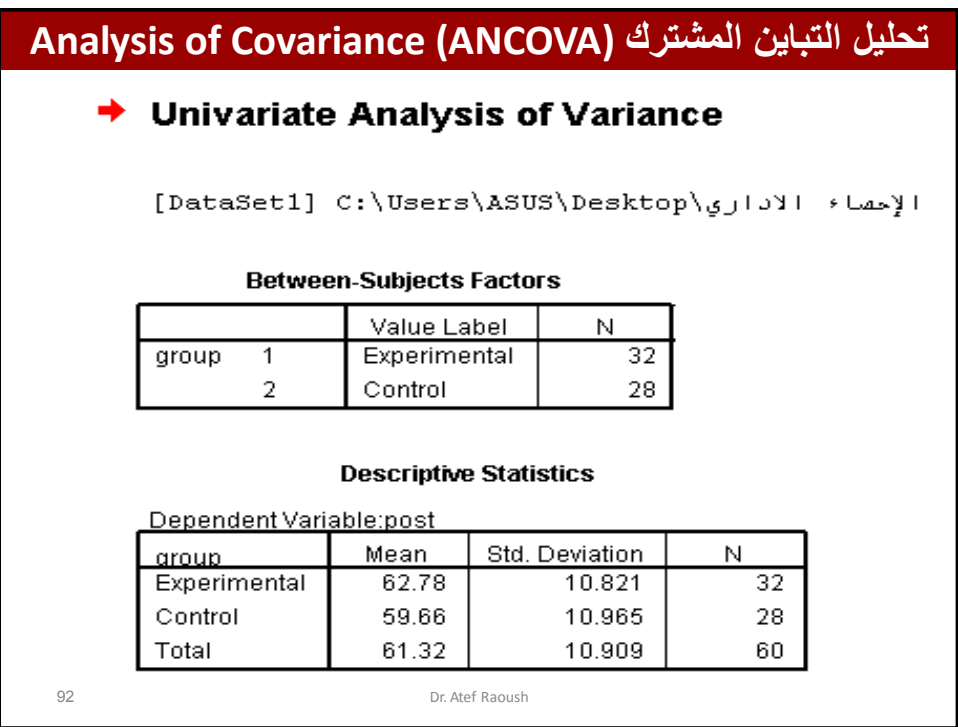

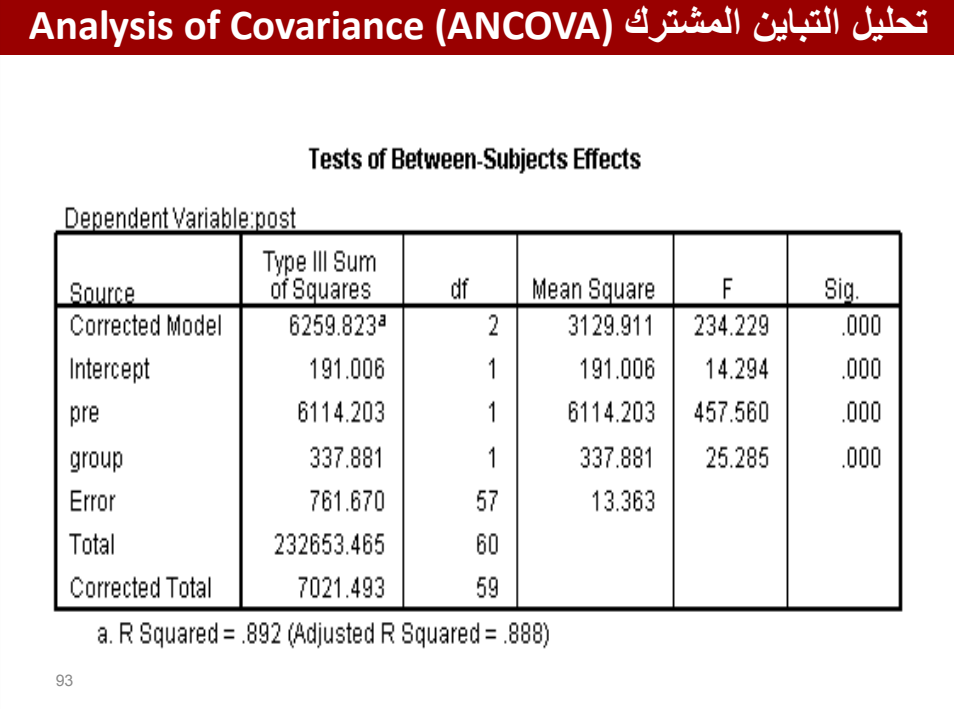

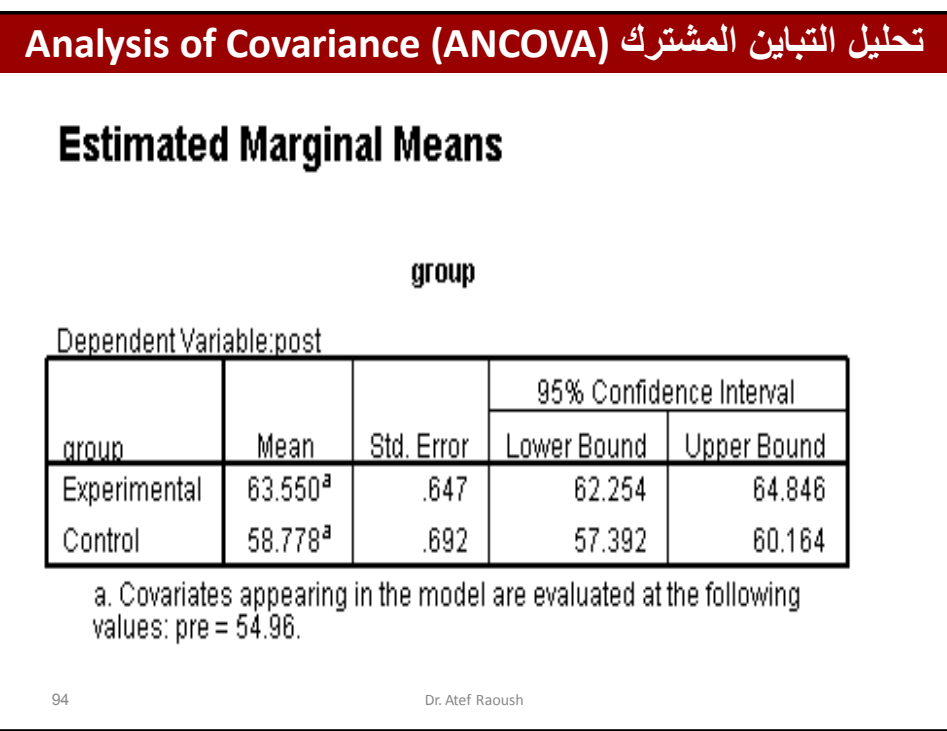

**تحلٌل التباٌن المشترك (ANCOVA (Covariance of Analysis** 95 **نتائج تحلٌل التباٌن المشترك: -1 ٌظهر الجدول توزٌع أفراد العٌنة حسب مستوٌات المتغٌر العاملً Group -2 نتٌجة تحلٌل التباٌن المشترك، وفٌه ٌظهر فروق ذات داللة احصائٌة على مستوى أقل من 0.05 بٌن مستوٌات )فئات( متغٌر طرٌقة التدرٌس Group ، حٌث كانت قٌمة مستوى الداللة .Sig أقل من 0.05 -3 المتوسطات المعدلة حسب قٌم المتغٌر المشترك Pre للمتغٌر التابع Post لكل فئة من فئات المتغٌر العاملً Group** ويظهر في الجدول أن متوسط التحصيل المعدل لطلبة المجموعة التجريبية **كانت أعلى من متوسط تحصٌل الطلبة المعدل للمجموعة الضابطة ، فقد بلغ المتوسط الحسابً المعدل لطلبة المجموعة التجرٌبٌة 63.6 أي بزٌادة 5 درجات عن متوسط تحصٌل الطلبة للمجموعة الضابطة الذي بلغ متوسط تحصٌلهم المعدل 58.8** Dr. Atef Raoush

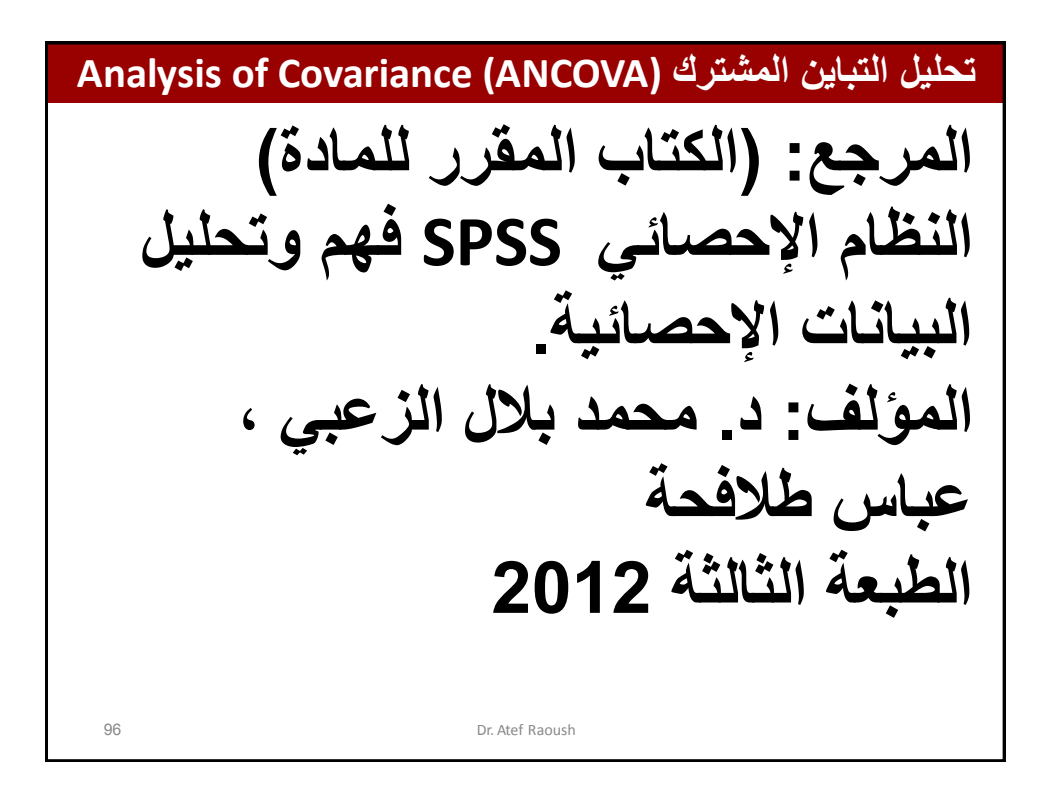

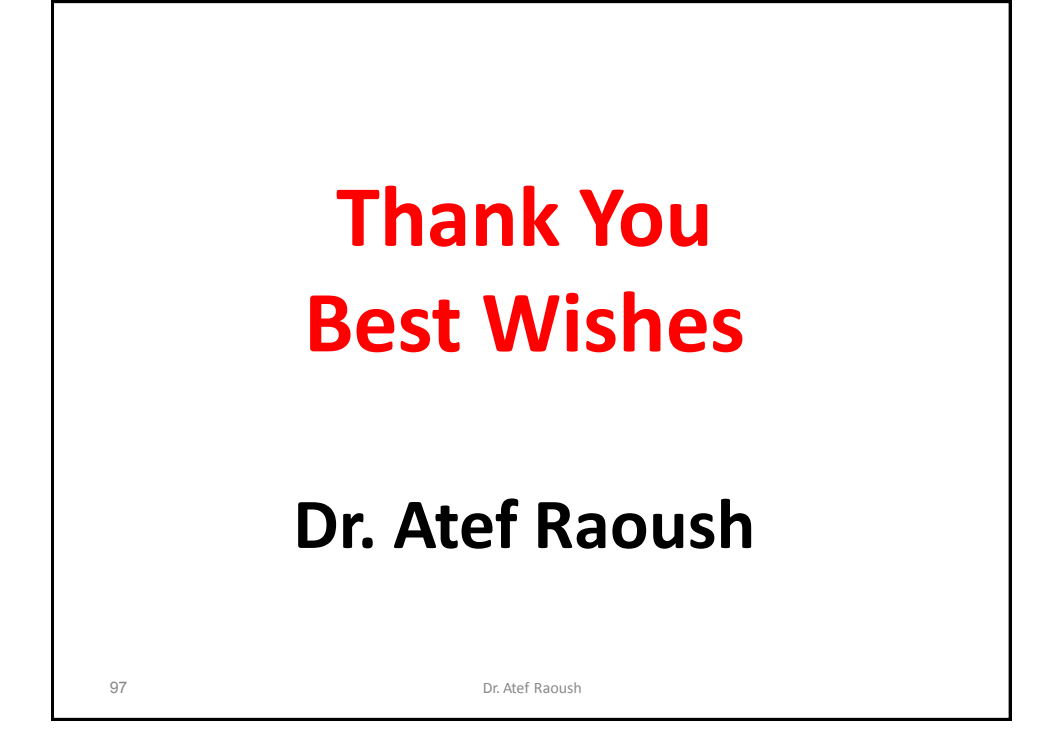